# Program Analysis and Verification

 0368-4479 

http://www.cs.tau.ac.il/~maon/teaching/2013-2014/paav/paav1314b.html

#### Noam Rinetzky

#### Lecture 12: Interprocedural Analysis

Slides credit: Roman Manevich, Mooly Sagiv, Eran Yahav

#### Abstract (conservative) interpretation

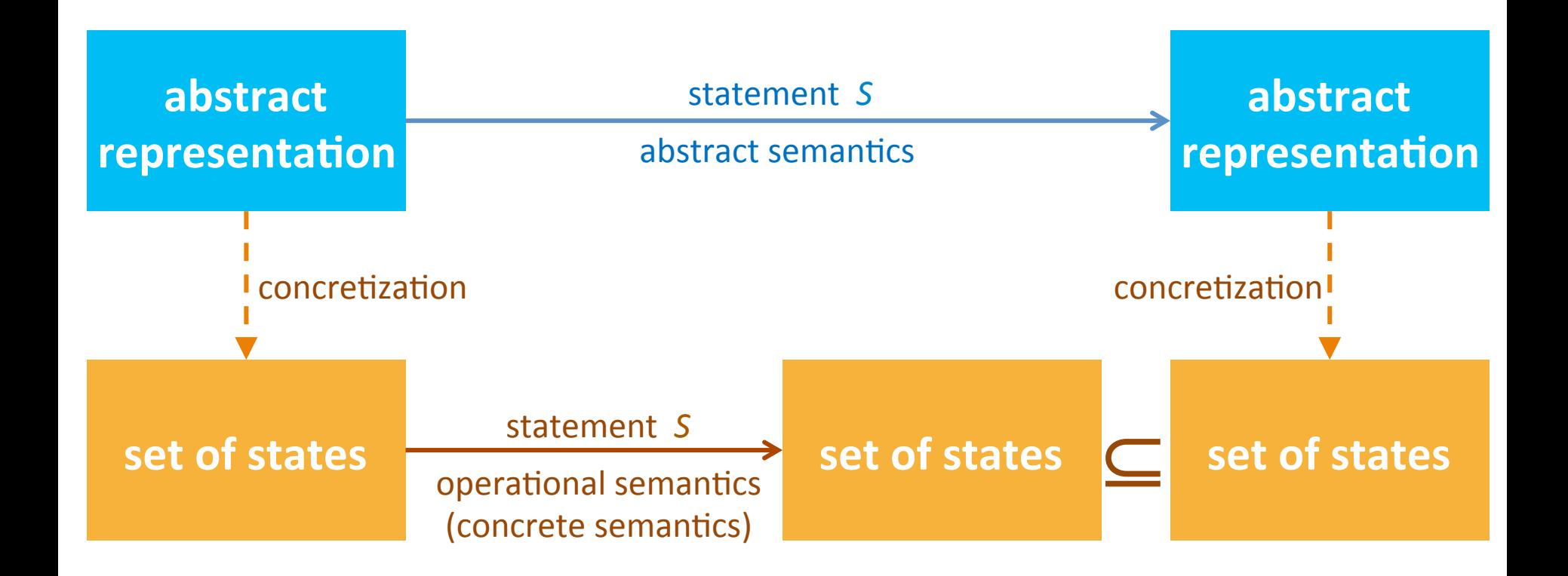

# The collecting lattice

- Lattice for a given control-flow node *v*: *L***<sub>v</sub>=(2<sup>State</sup>, ⊆, ∪, ∩, ∅, State)**
- Lattice for entire control-flow graph with nodes *V*:

$$
L_{CFG} = \text{Map}(V, L_v)
$$

• We will use this lattice as a baseline for static analysis and define abstractions of its elements

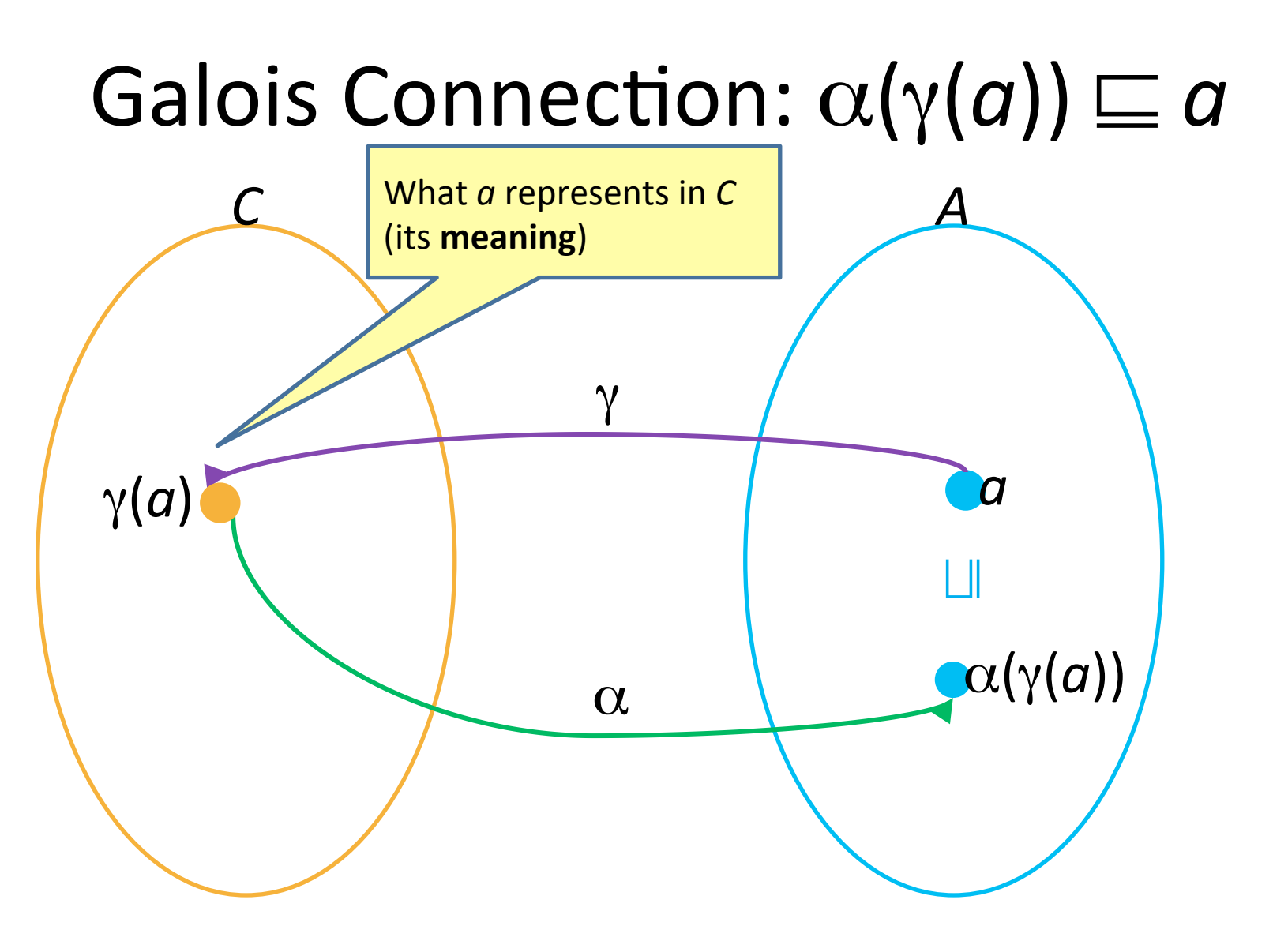

# **Resulting algorithm**

• Kleene's fixed point theorem gives a constructive method for computing the Ifp

**Mathematical definition** 

$$
\mathsf{lfp}(f) = \bigsqcup_{n \in \mathbb{N}} f^n(\perp)
$$

Algorithm  $d := \perp$ while  $f(d) \neq d$  do  $d := d \sqcup f(d)$ return d

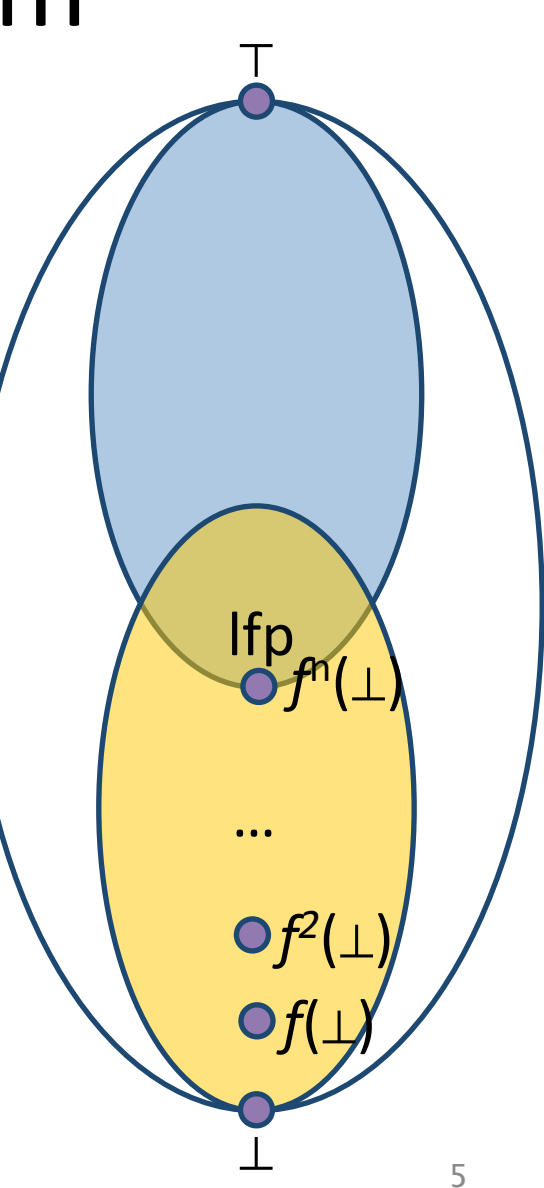

#### What about procedures?

#### Procedural program

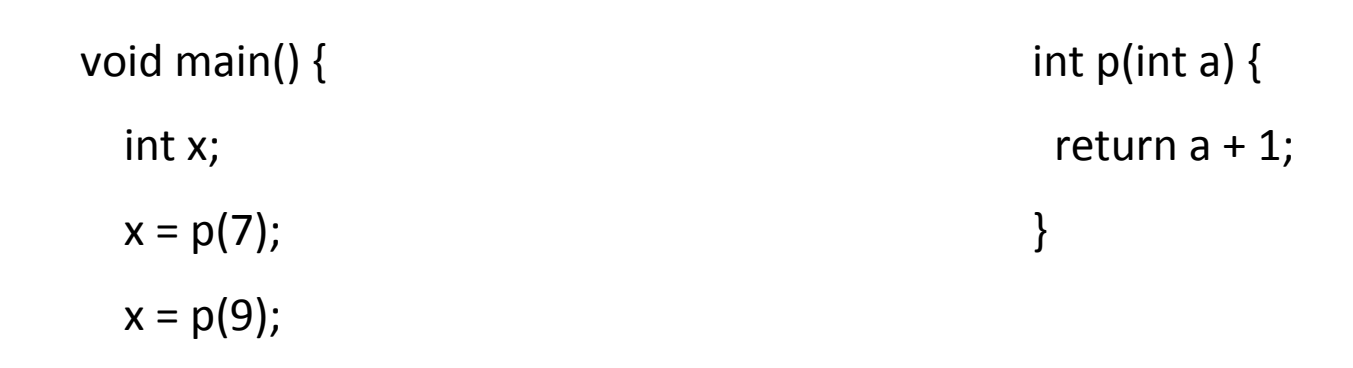

} 

### Effect of procedures

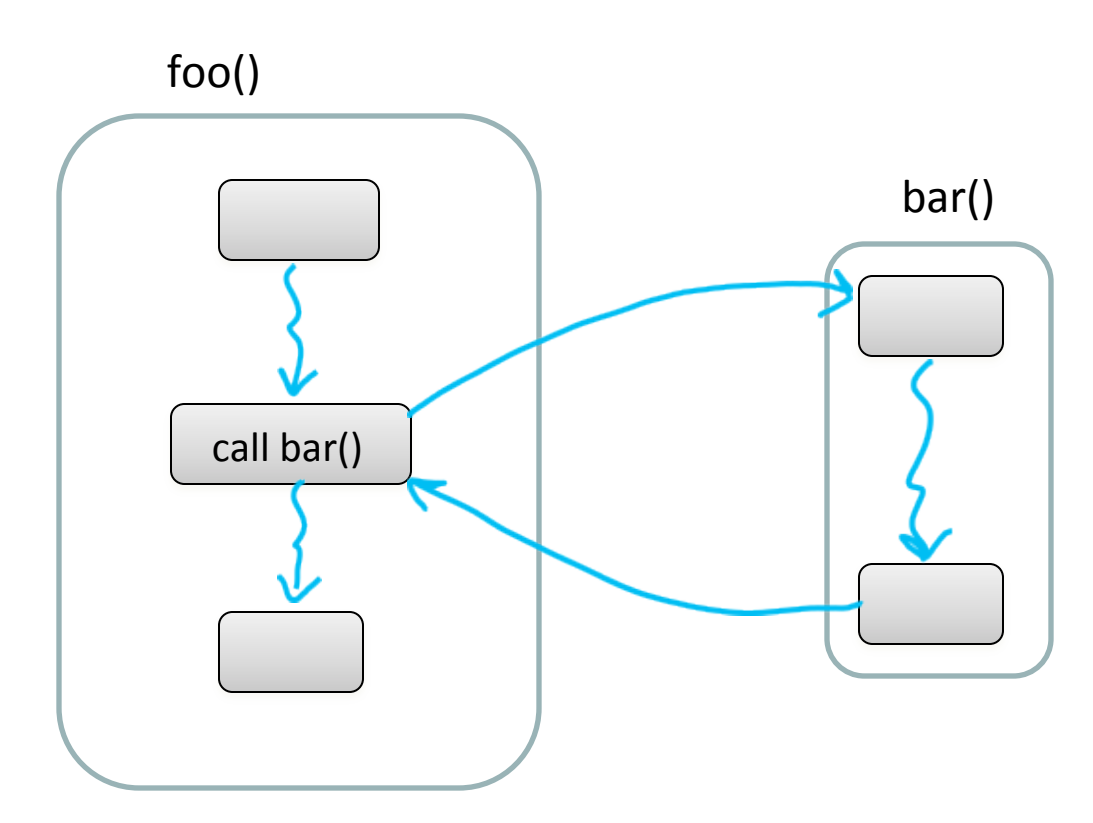

The effect of calling a procedure is the effect of executing its body

### Interprocedural Analysis

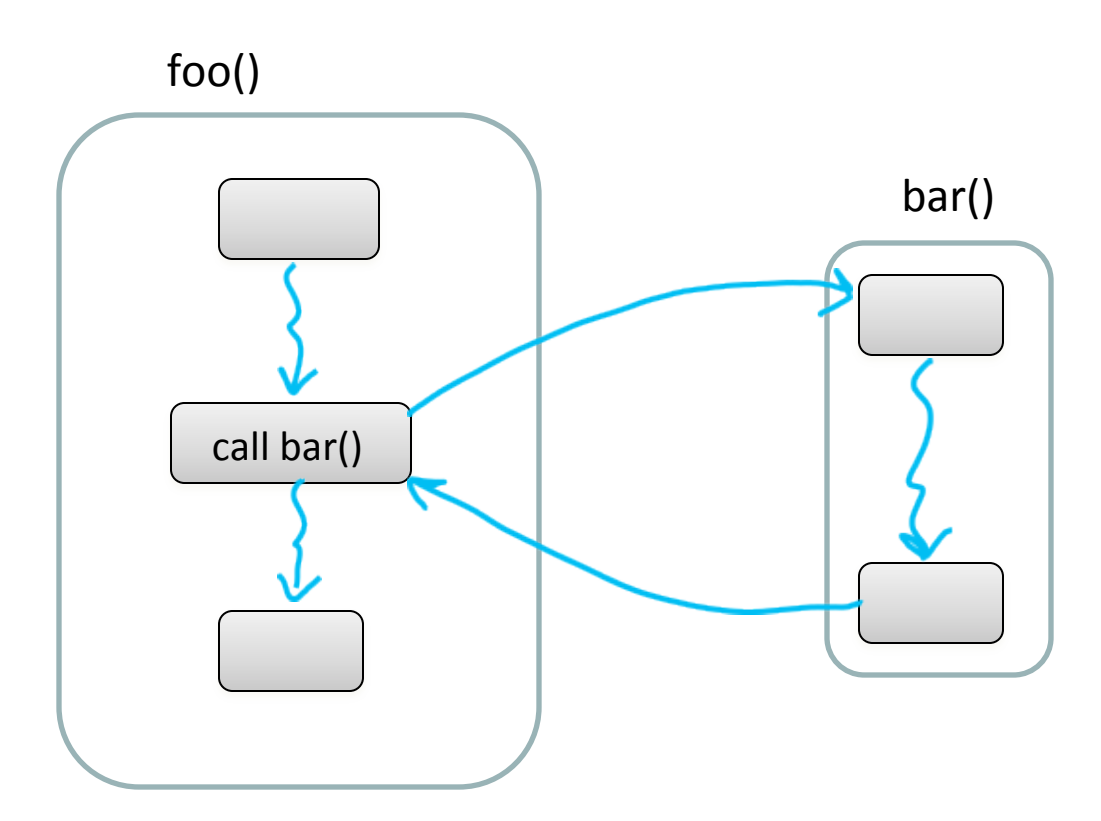

goal: compute the abstract effect of calling a procedure 

#### Reduction to intraprocedural analysis

- **Procedure inlining**  $\bullet$
- Naive solution: call-as-goto  $\bullet$

#### **Reminder: Constant Propagation**

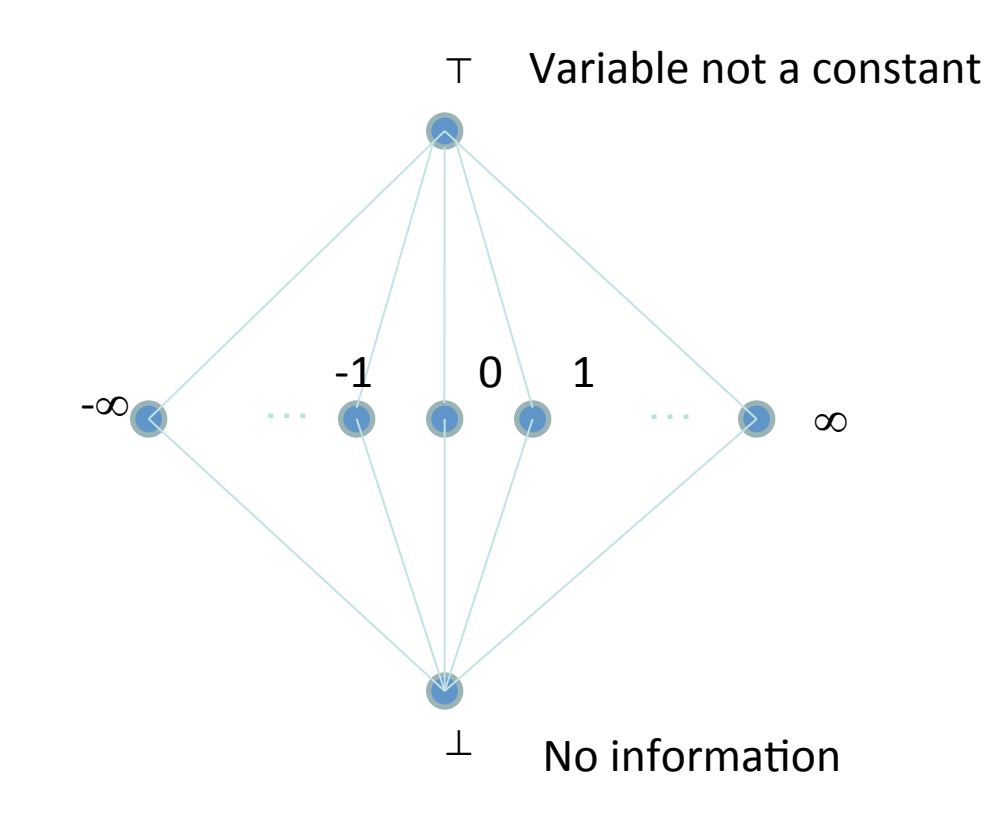

#### **Reminder: Constant Propagation**

- $L = (Var \rightarrow Z, \underline{\sqsubseteq})$
- $\sigma_1 \sqsubseteq \sigma_2$  iff  $\forall x: \sigma_1(x) \sqsubseteq' \sigma_2(x)$ 
	- $\sqsubseteq'$  ordering in the Z lattice

- Examples:
	- $[x \mapsto \perp, y \mapsto 42, z \mapsto \perp] \sqsubseteq [x \mapsto \perp, y \mapsto 42, z \mapsto 73]$  $[x \mapsto \perp, y \mapsto 42, z \mapsto 73] \sqsubseteq [x \mapsto \perp, y \mapsto 42, z \mapsto \top]$

#### Reminder: Constant Propagation

- Conservative Solution
	- Every detected constant is indeed constant
		- But may fail to identify some constants
	- $-$  Every potential impact is identified
		- Superfluous impacts

### Procedure Inlining

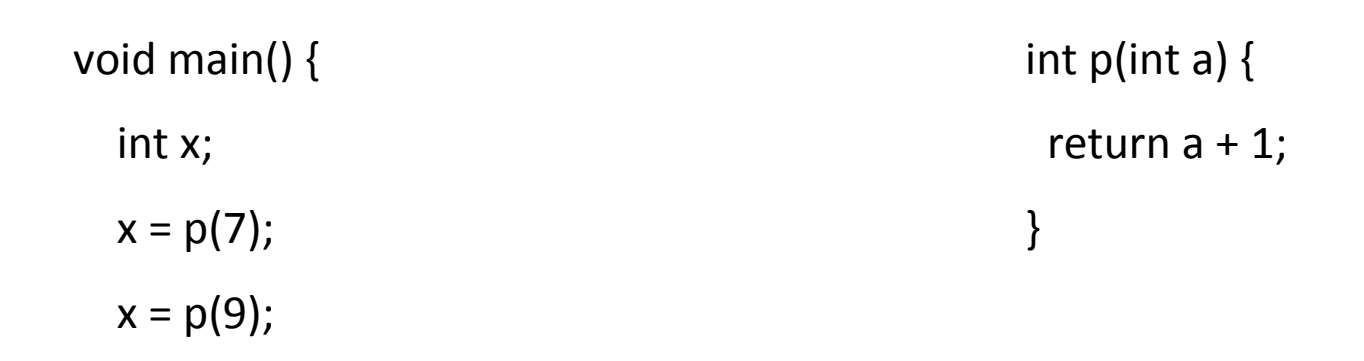

} 

### Procedure Inlining

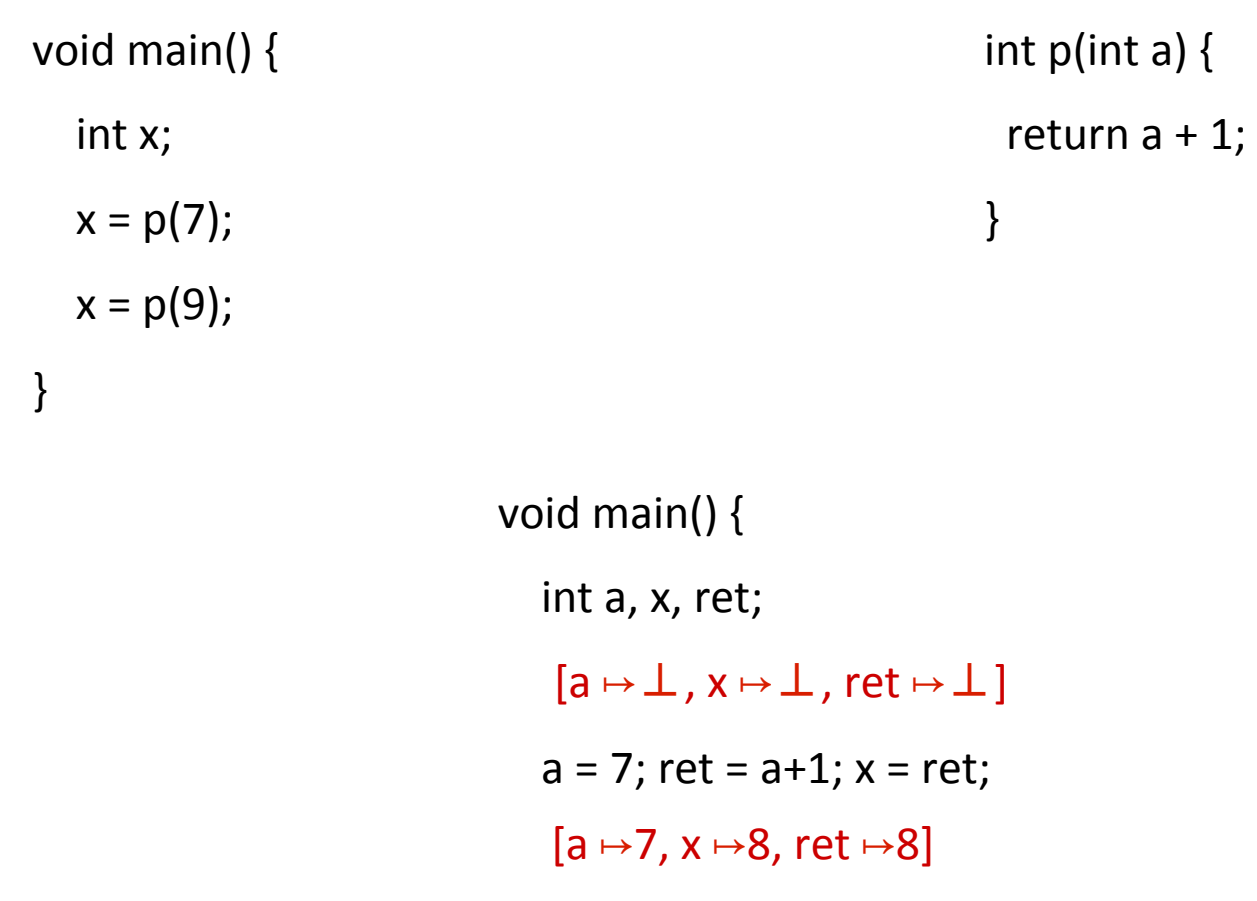

} 

 $a = 9$ ; ret =  $a+1$ ;  $x = ret$ ;

 $[a \mapsto 9, x \mapsto 10, \text{ ret } \mapsto 10]$ 

## Procedure Inlining

- Pros
	- Simple
- Cons
	- Does not handle recursion
	- $-$  Exponential blow up
	- $-$  Reanalyzing the body of procedures

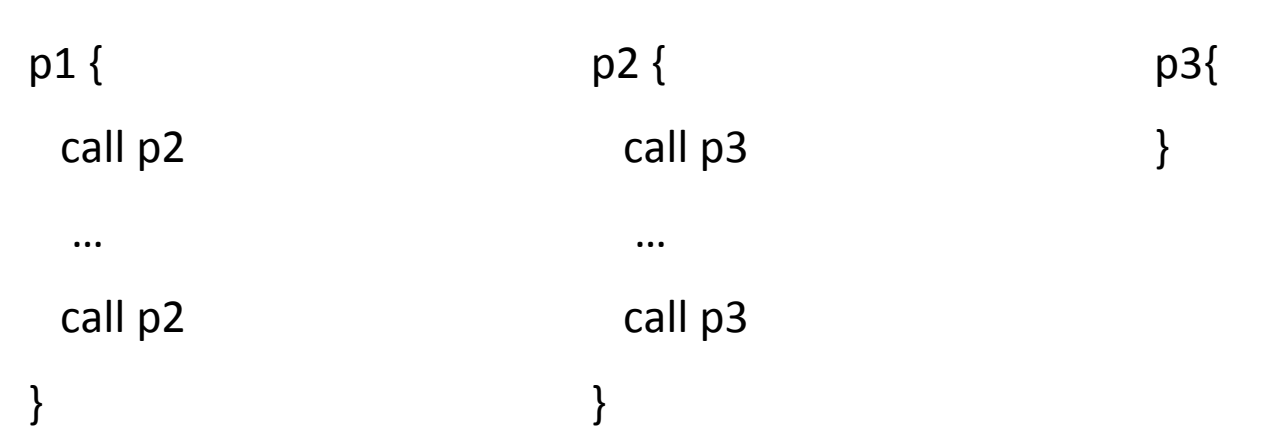

### A Naive Interprocedural solution

• Treat procedure calls as gotos

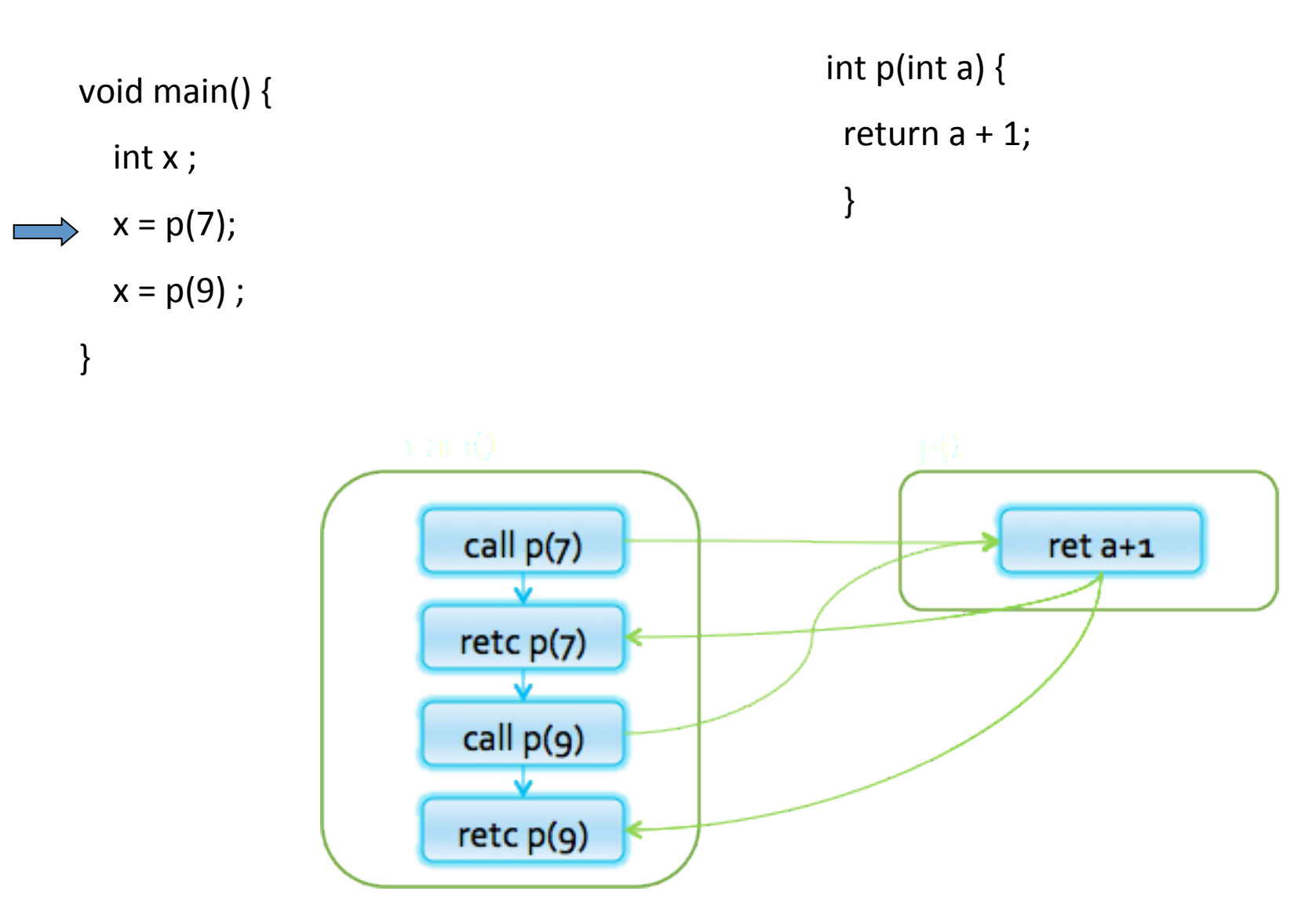

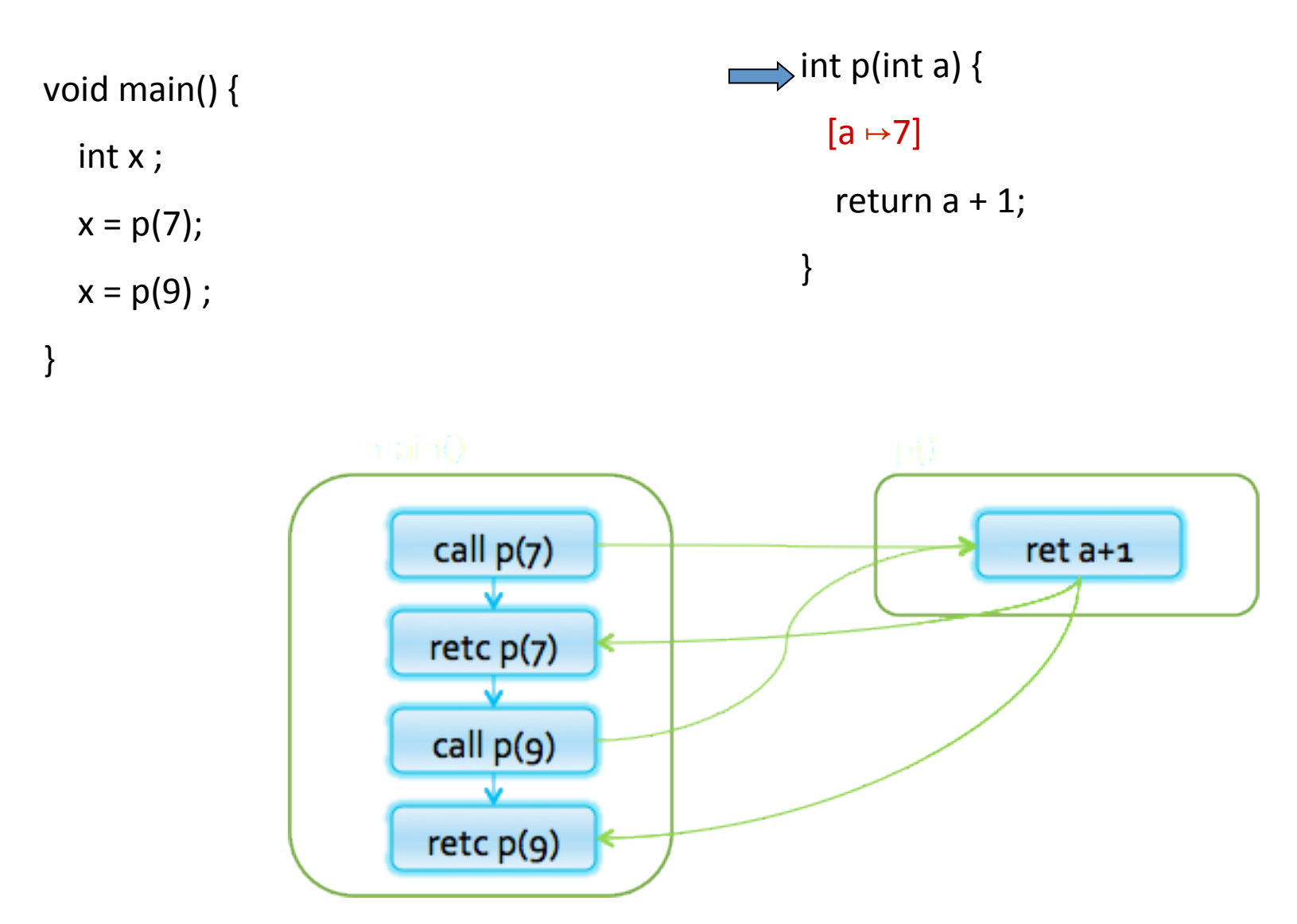

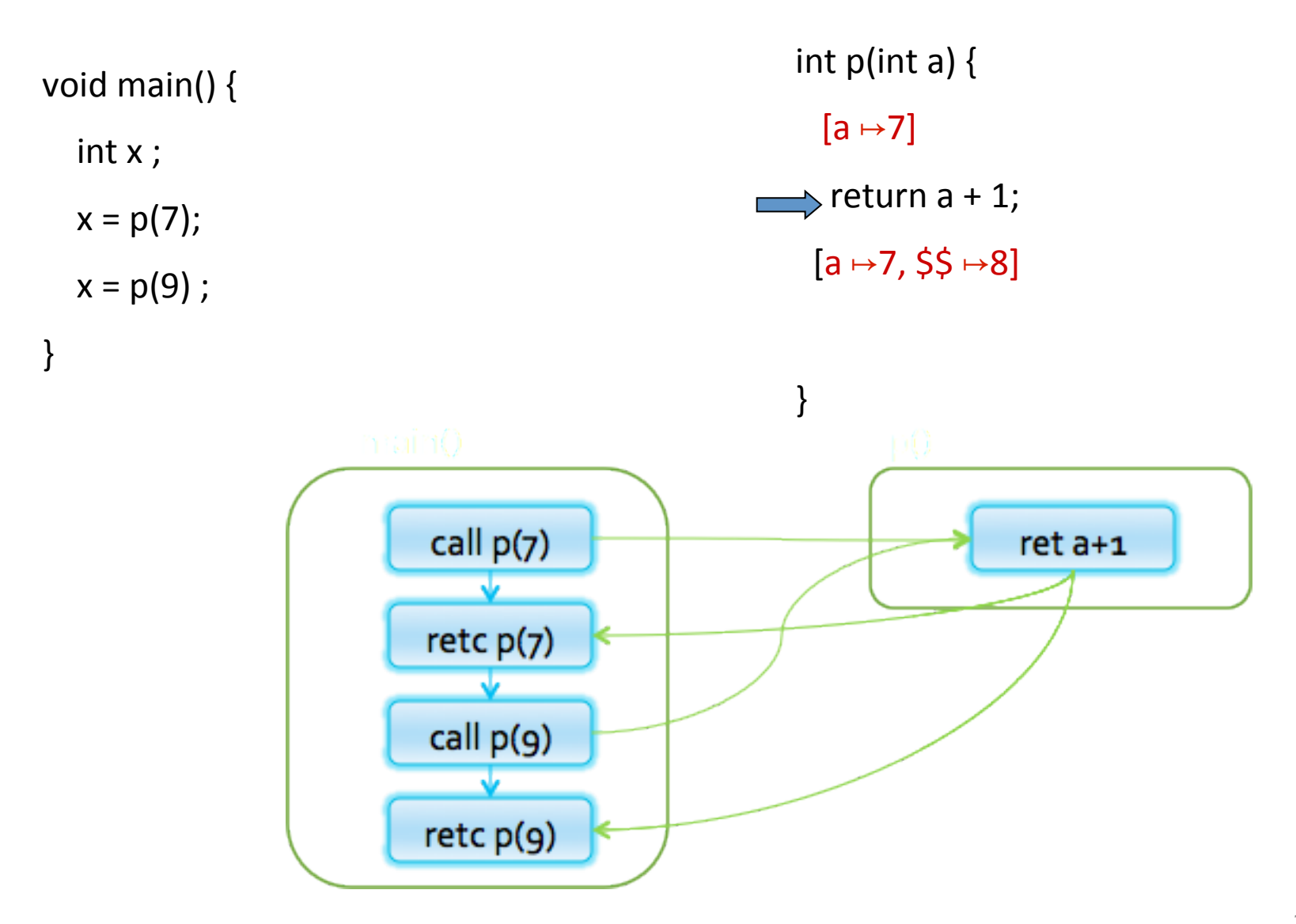

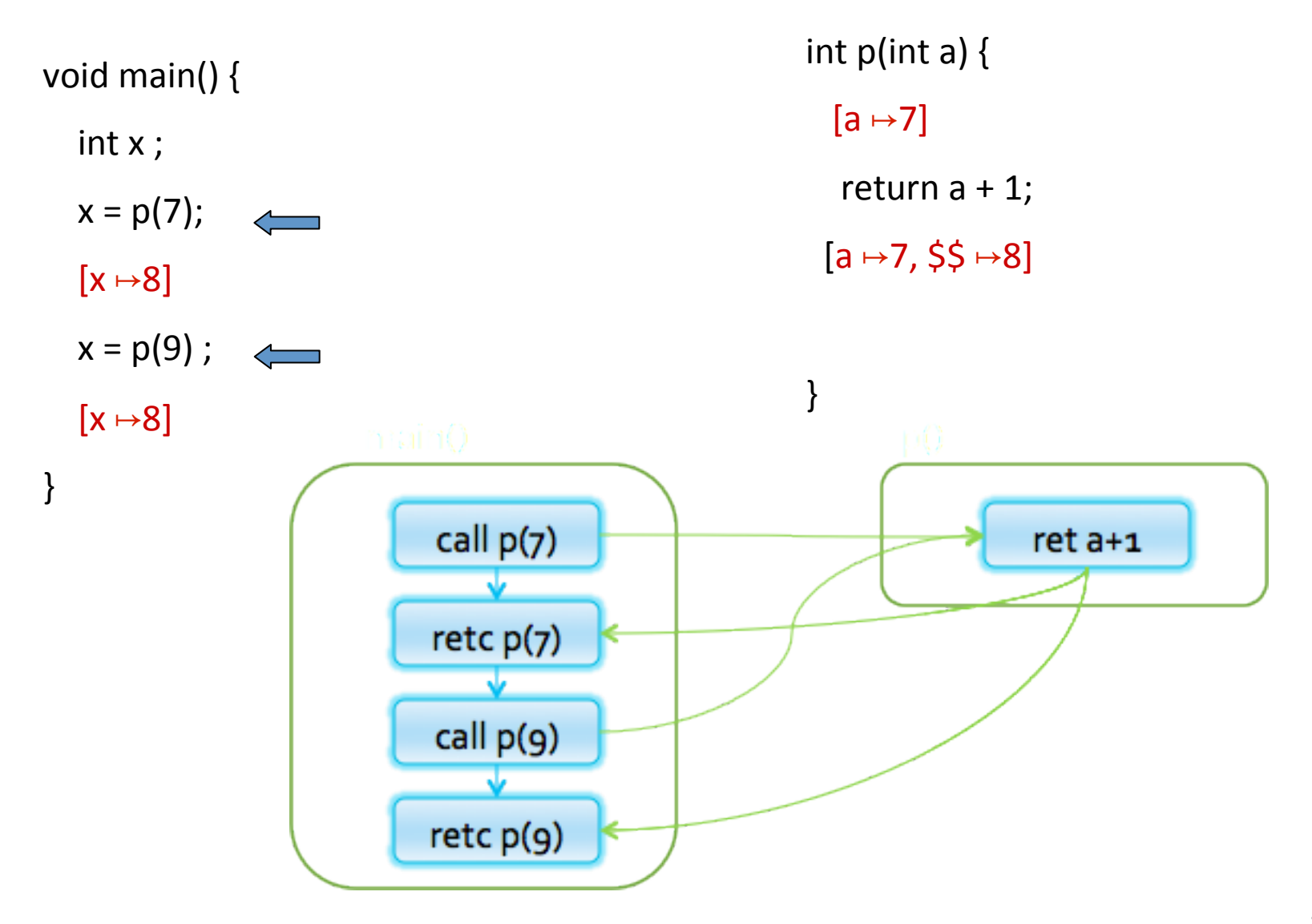

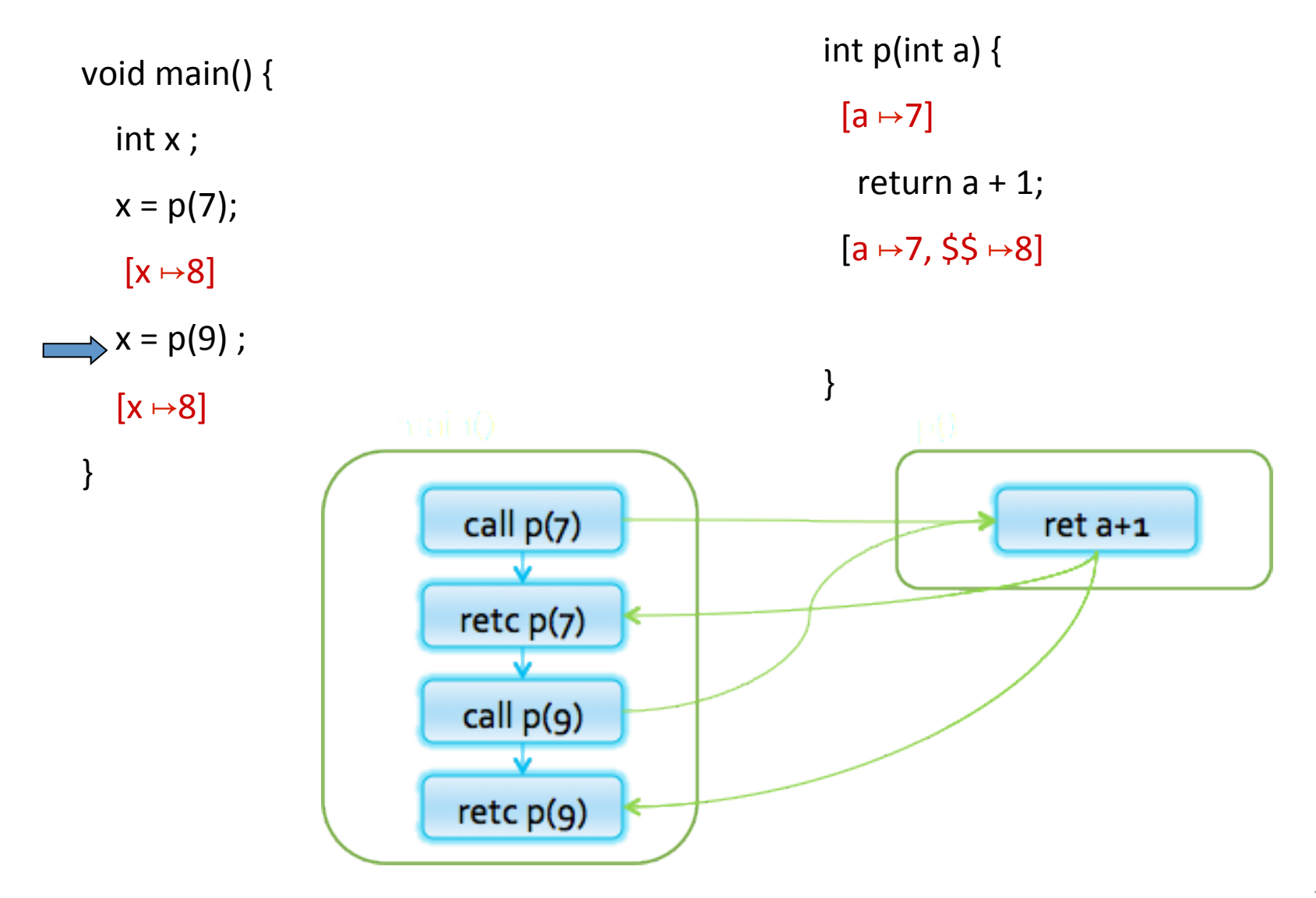

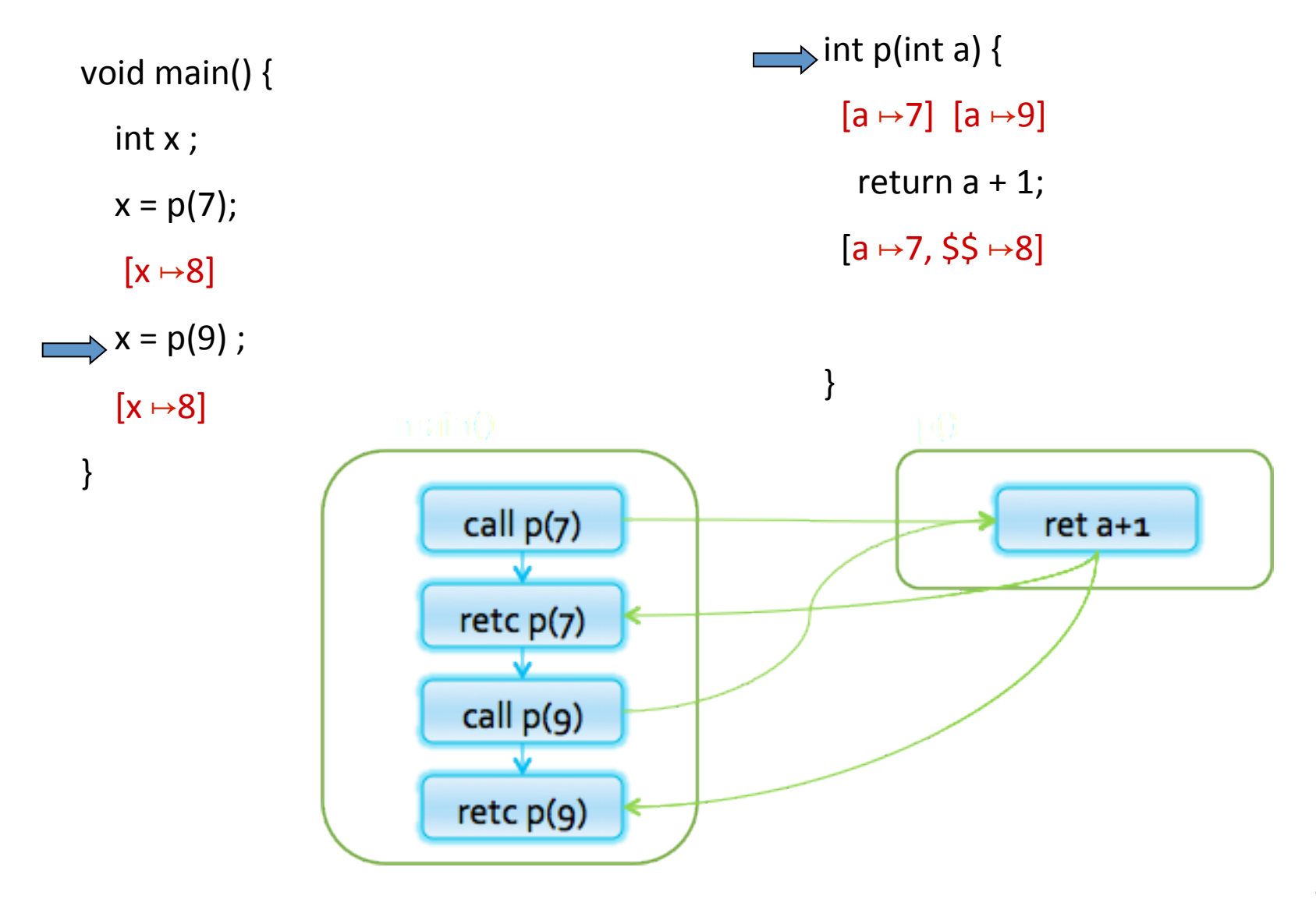

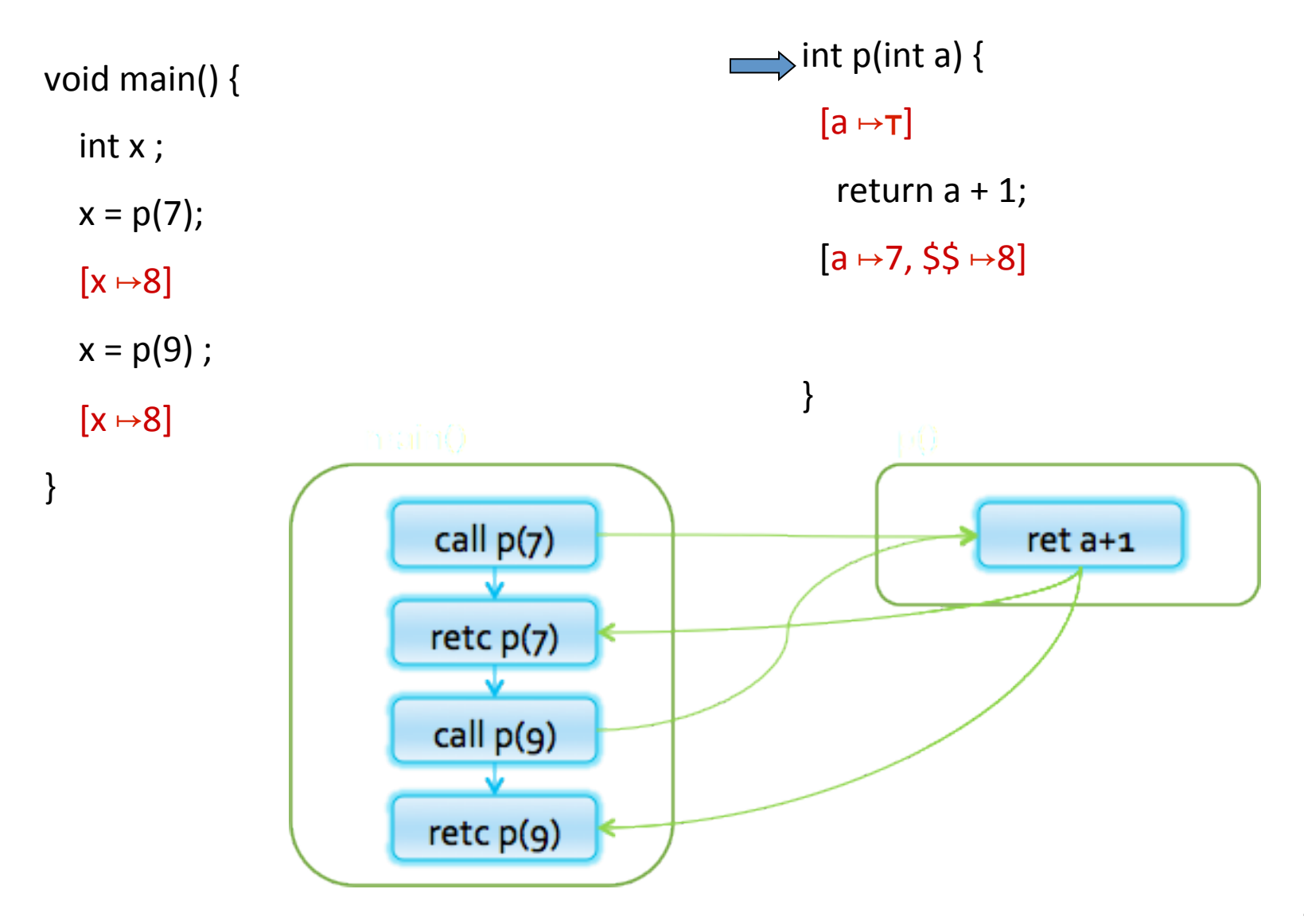

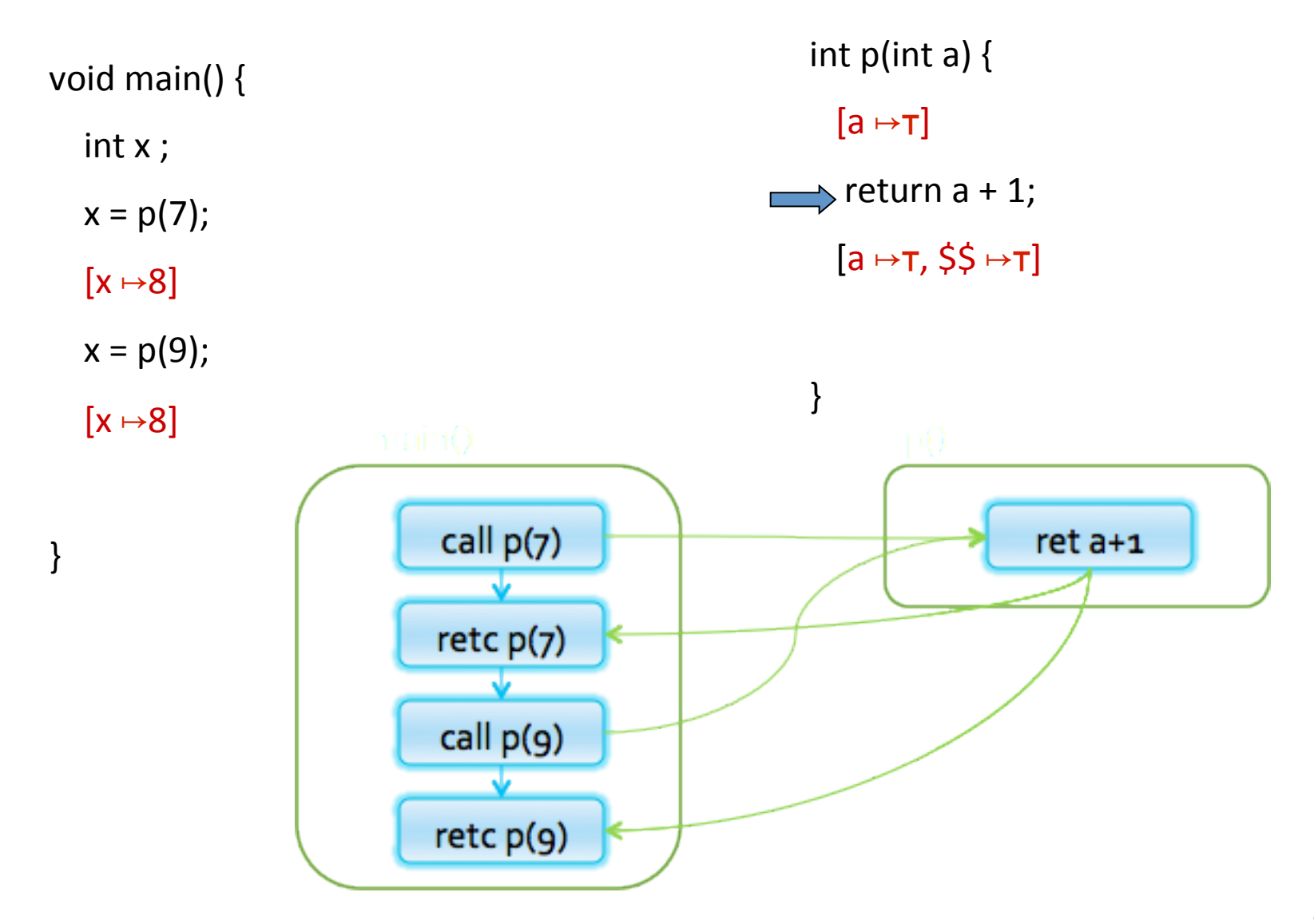

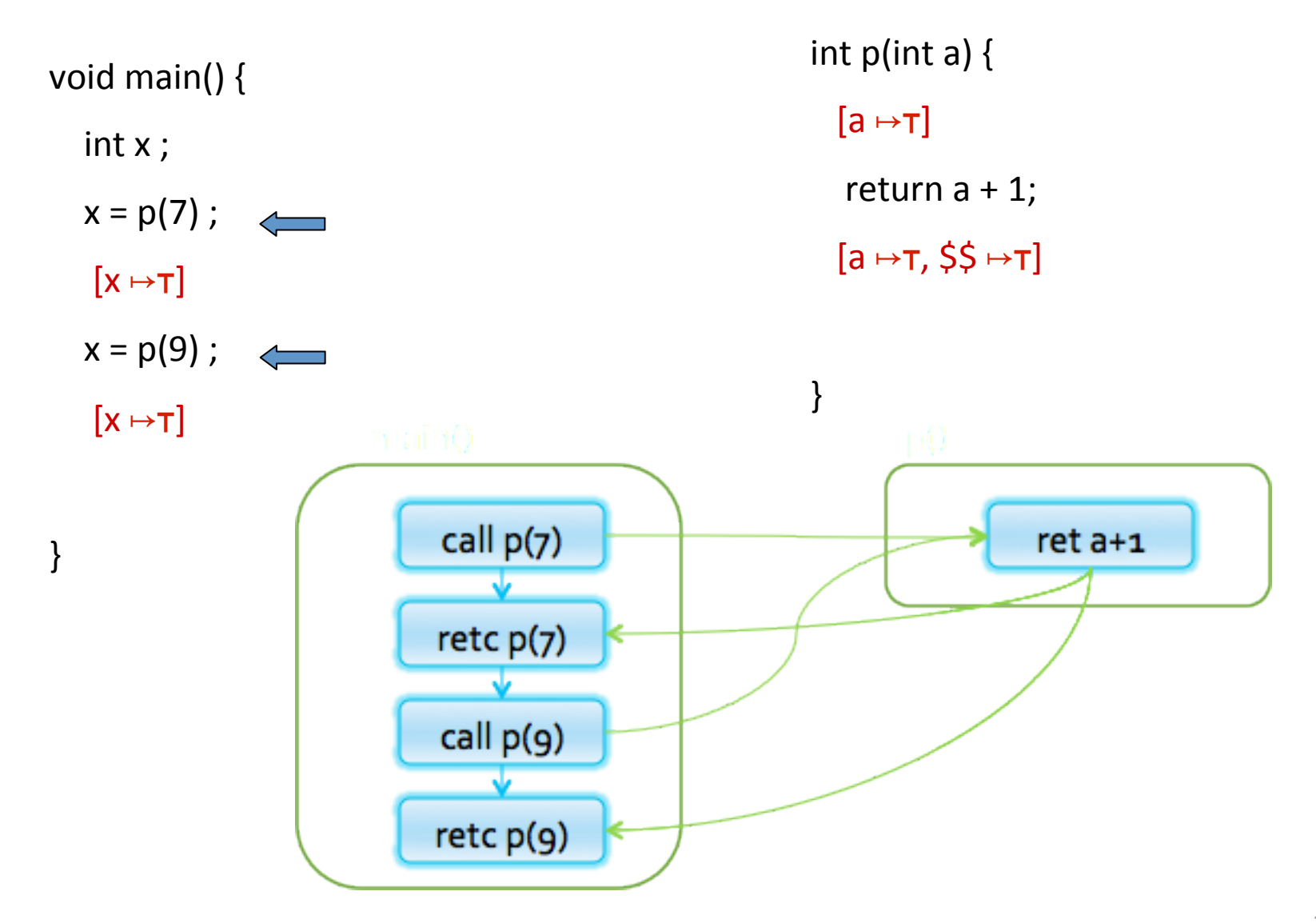

# A Naive Interprocedural solution

- Treat procedure calls as gotos
- · Pros:
	- Simple
	- Usually fast
- Cons:
	- Abstract call/return correlations
	- Obtain a conservative solution

### analysis by reduction

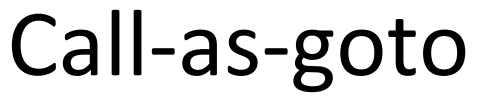

} 

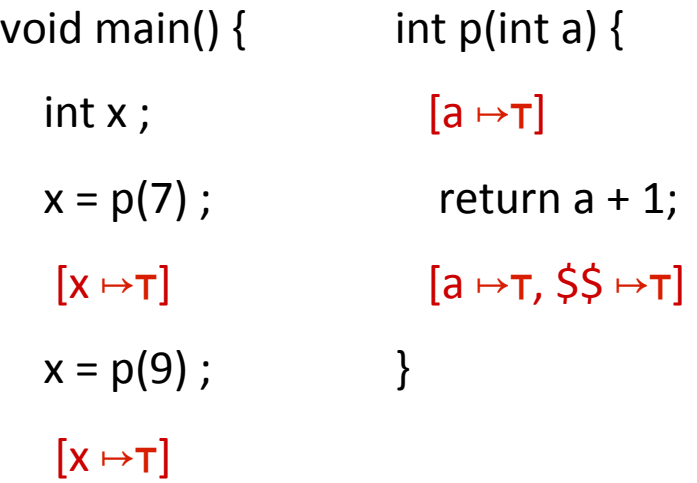

#### Procedure inlining

void main()  $\{$ int a, x, ret;  $a = 7$ ; ret =  $a+1$ ;  $x = ret$ ;  $a = 9$ ; ret =  $a + 1$ ;  $x = ret$ ; }  $[a \mapsto \perp, x \mapsto \perp, \text{ret} \mapsto \perp]$  $[a \mapsto 7, x \mapsto 8, \text{ret } \mapsto 8]$  $[a \mapsto 9, x \mapsto 10, \text{ ret } \mapsto 10]$ 

#### why was the naive solution less precise?

#### Stack regime

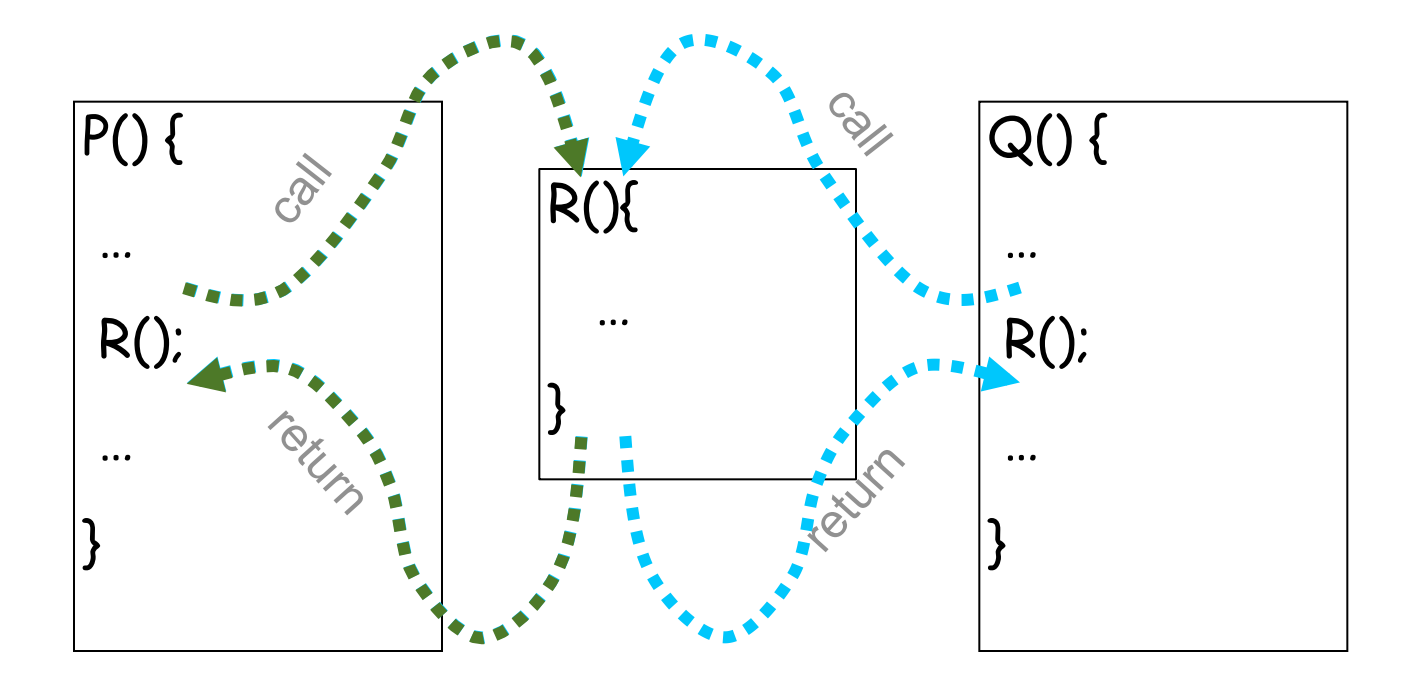

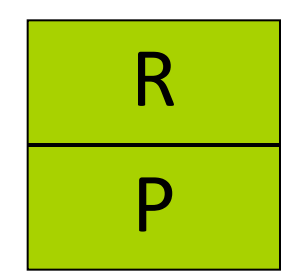

# **Guiding light**

• Exploit stack regime  $\rightarrow$  Precision  $\rightarrow$  Efficiency

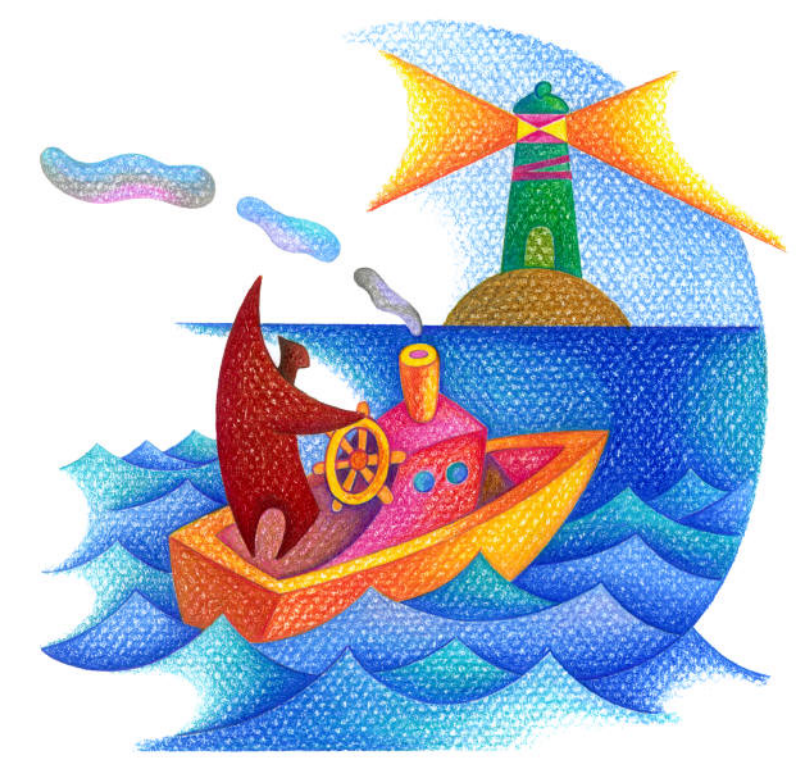

# **Simplifying Assumptions**

- Parameter passed by value
- No procedure nesting
- No concurrency

 $\checkmark$  Recursion is supported

# Topics Covered

- $\sqrt{\ }$  Procedure Inlining
- $\sqrt{\ }$  The naive approach
- Valid paths
- The callstring approach
- The Functional Approach
- IFDS: Interprocedural Analysis via Graph Reachability
- IDE: Beyond graph reachability
- The trivial modular approach

# Join-Over-All-Paths (JOP)

- Let paths(v) denote the potentially infinite set paths from start to v (written as sequences of edges)
- For a sequence of edges  $[e_1, e_2, ..., e_n]$  define f  $[e_1, e_2, ..., e_n]$ :  $L \rightarrow L$  by composing the effects of basic blocks
	- $f[e_1, e_2, ..., e_n](l) = f(e_n)(... (f(e_2))(f(e_1)$  (l)) ...)
- JOP[v] =  $\bigcup$  {f [e<sub>1</sub>, e<sub>2</sub>, …,e<sub>n</sub>](ι) |  $[e_1, e_2, ..., e_n] \in$  paths(v)}

# Join-Over-All-Paths (JOP)

… 

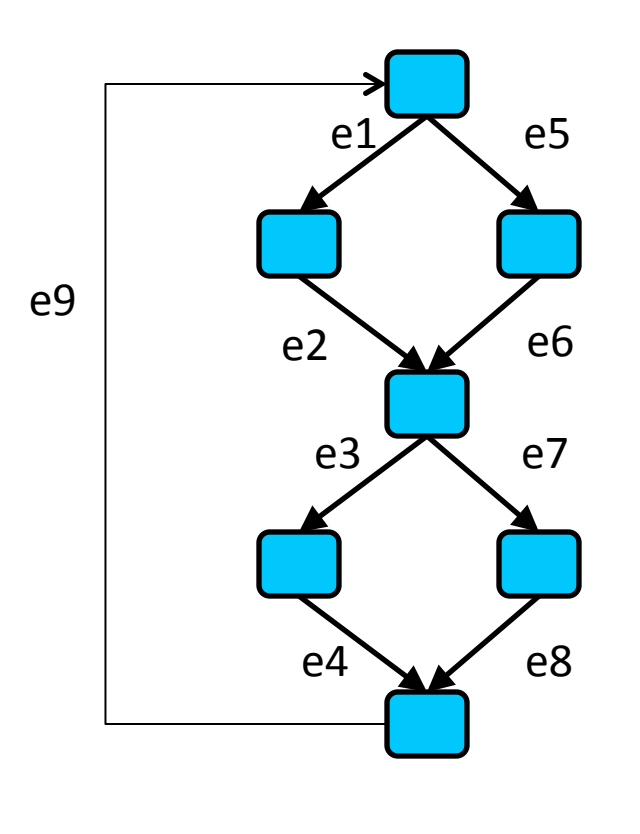

Paths transformers:  $f[e1,e2,e3,e4]$ f[e1,e2,e7,e8] f[e5,e6,e7,e8] f[e5,e6,e3,e4] f[e1,e2,e3,e4,e9, e1,e2,e3,e4]  $f[e1,e2,e7,e8,e9,e1,e2,e3,e4,e9,...]$ 

JOP:  $f[e1,e2,e3,e4]$ (initial)  $\Box$  $f[e1,e2,e7,e8]$ (initial)  $\Box$ f[e5,e6,e7,e8](initial)  $\Box$ f[e5,e6,e3,e4](initial)  $\Box$  ...

Number of program paths is unbounded due to loops

#### The Ifp computation approximates JOP

- JOP[v] =  $\bigcup$  {f [e<sub>1</sub>, e<sub>2</sub>, …,e<sub>n</sub>](ι) |  $[e_1, e_2, ..., e_n] \in$  paths(v)}
- LFP[v] =  $\bigcup \{ f [e] (LFP[v']) \mid e = (v', v) \}$  $LFP[v_0] = L$
- JOP  $\equiv$  LFP for a monotone function  $- f(x \sqcup y) \sqsupseteq f(x) \sqcup f(y)$
- JOP = LFP for a distributive function

 $- f(x \perp y) = f(x) \perp f(y)$ 

JOP may not be precise enough for interprocedural analysis!

# Interprocedural analysis

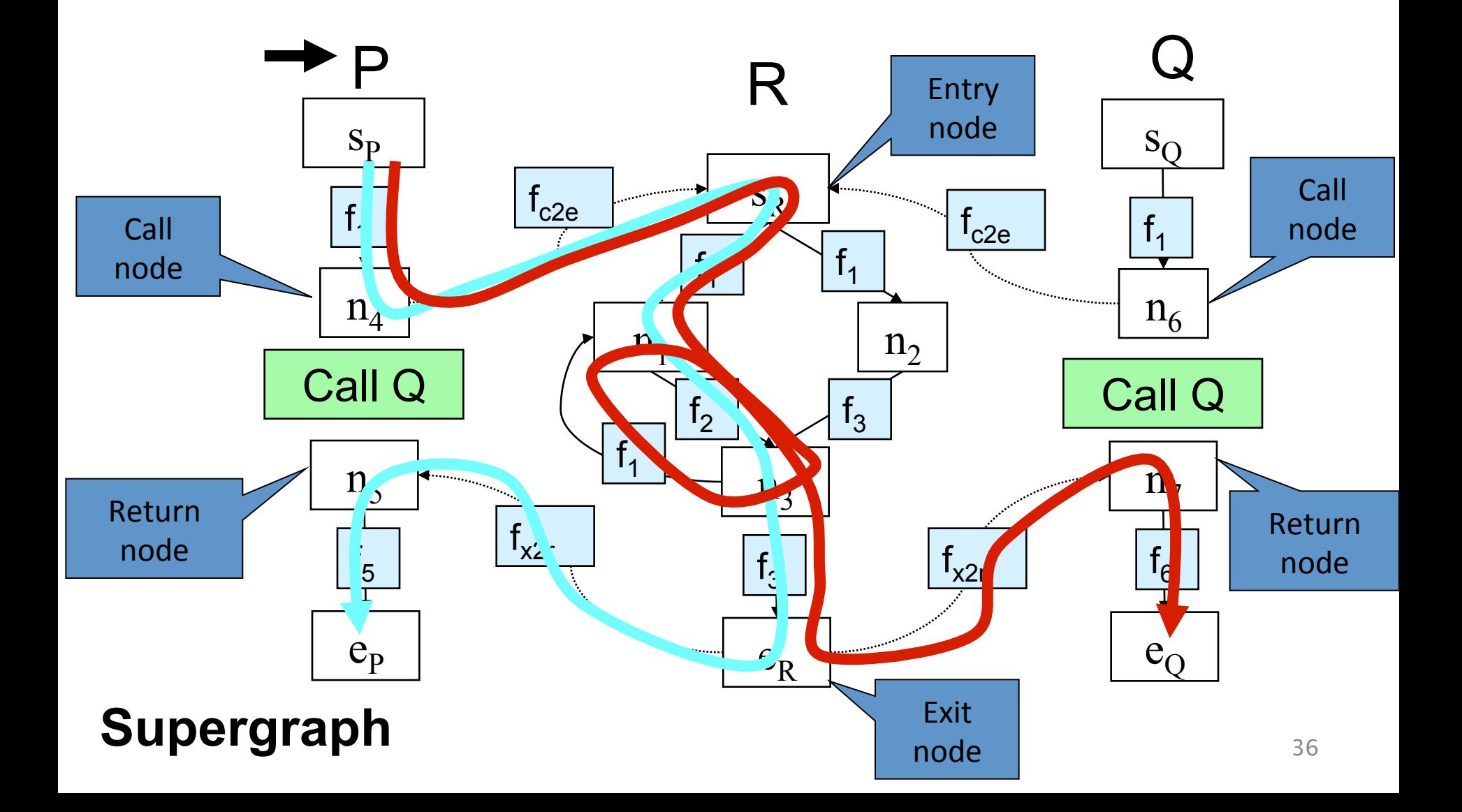
## Paths

• paths(n) the set of paths from s to n  $-$  ( (s,n<sub>1</sub>), (n<sub>1</sub>,n<sub>3</sub>), (n<sub>3</sub>,n<sub>1</sub>) )

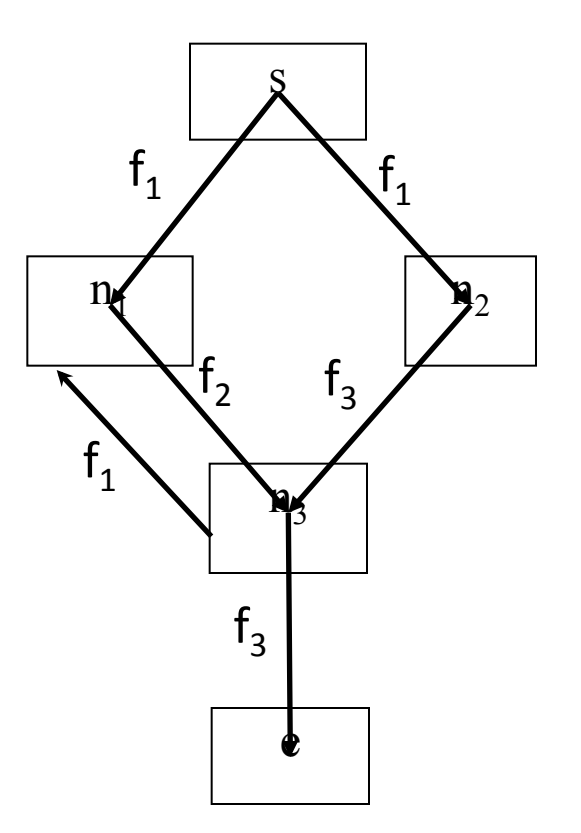

#### Interprocedural Valid Paths

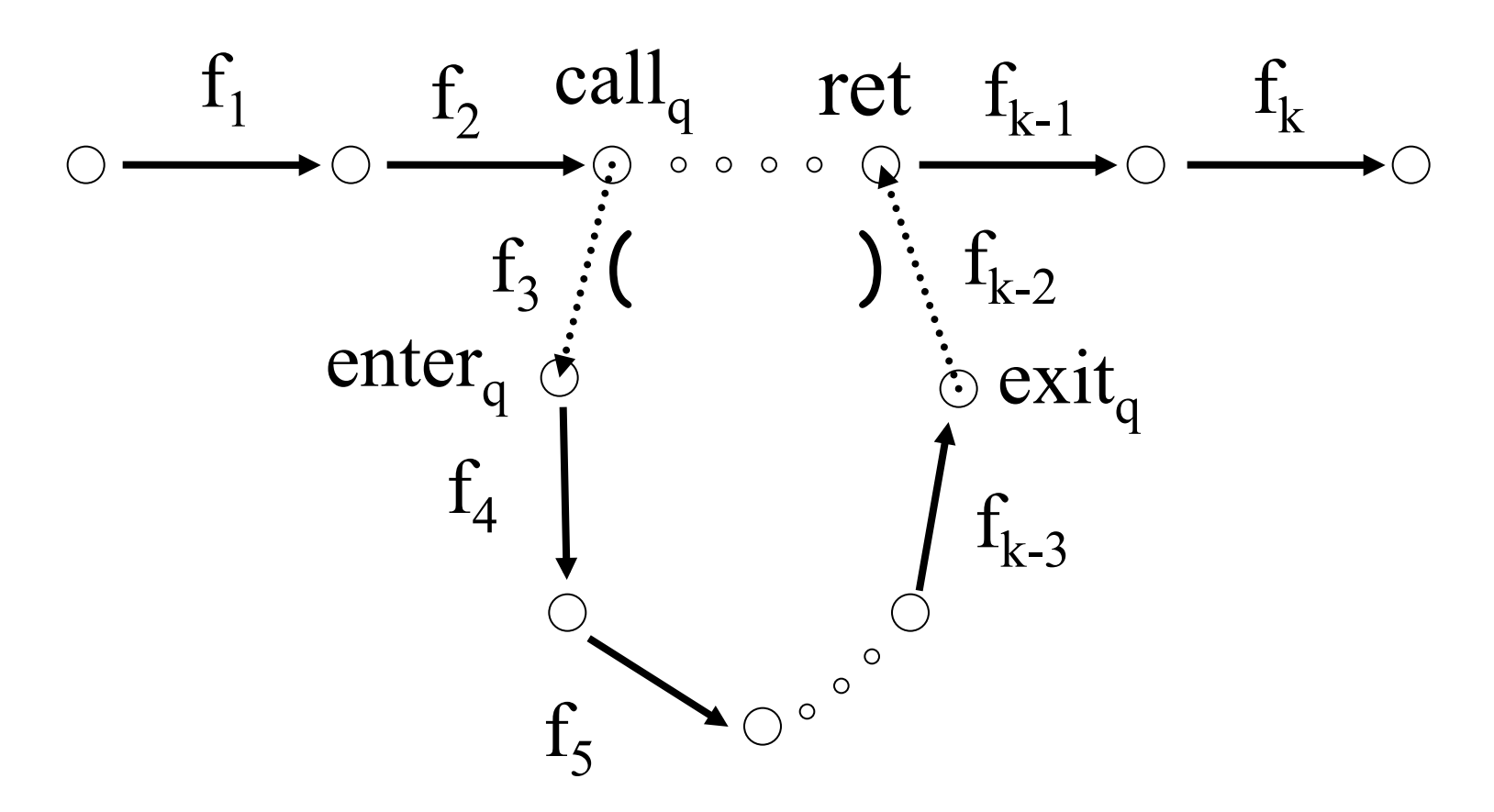

- IVP: all paths with matching calls and returns
- And prefixes

## Interprocedural Valid Paths

- IVP set of paths
	- $-$  Start at program entry
- Only considers matching calls and returns – aka, valid
- Can be defined via context free grammar
	- matched ::= matched (; matched );  $\vert \epsilon \vert$
	- valid ::= valid (; matched | matched
		- paths can be defined by a regular expression

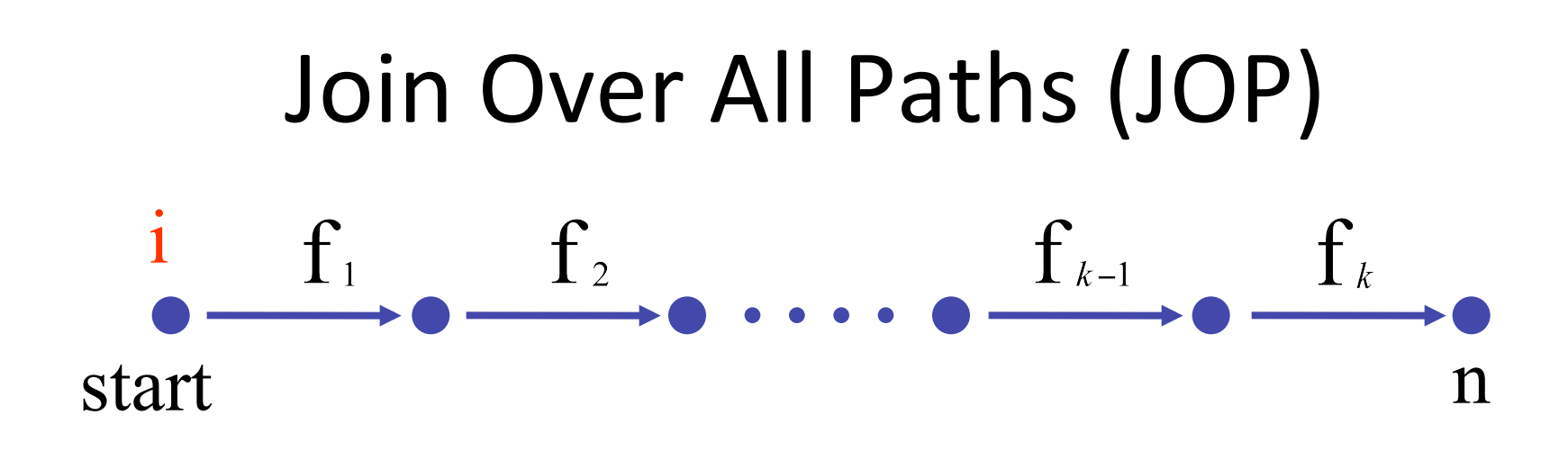

#### $[[fk \space o \space ... \space o \space ff1]] \in L \rightarrow L$

- JOP[v] =  $\bigcup \{ [e_1, e_2, ..., e_n] \}$ (ι) |  $(e_1, ..., e_n) \in paths(v) \}$
- JOP $\sqsubseteq$  LFP
	- $-$  Sometimes JOP = LFP
		- precise up to "symbolic execution"
		- Distributive problem

## The Join-Over-Valid-Paths (JVP)

- vpaths(n) all valid paths from program start to n
- JVP[n] =  $\bigcup \{ [e_1, e_2, ..., e]](i)$  $(e_1, e_2, ..., e) \in \text{vpaths}(n)$
- JVP $\sqsubseteq$ JOP
	- $-$  In some cases the JVP can be computed
	- (Distribu3ve problem)

## The Call String Approach

- The data flow value is associated with sequences of calls (call string)
- Use Chaotic iterations over the supergraph

### supergraph

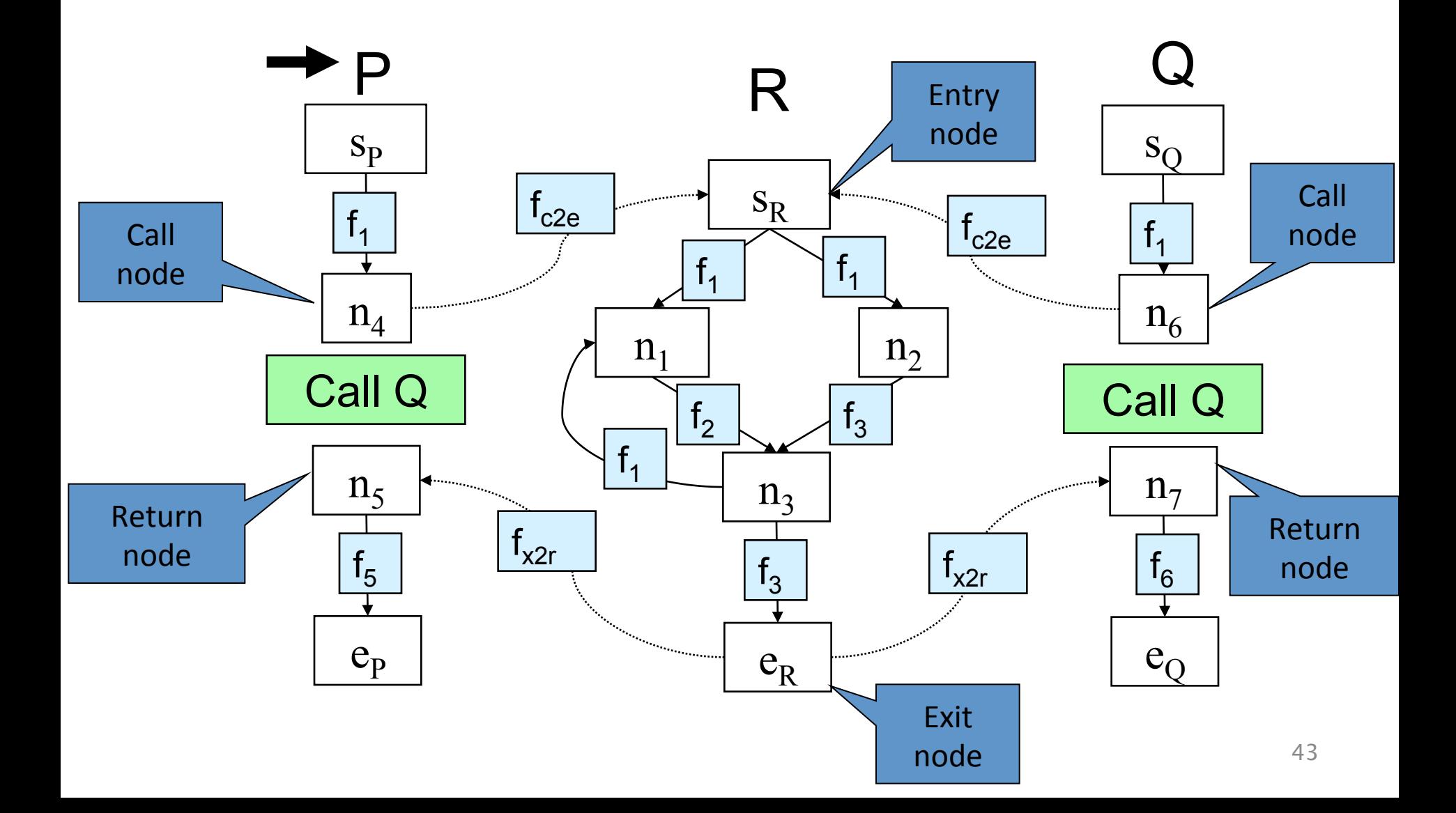

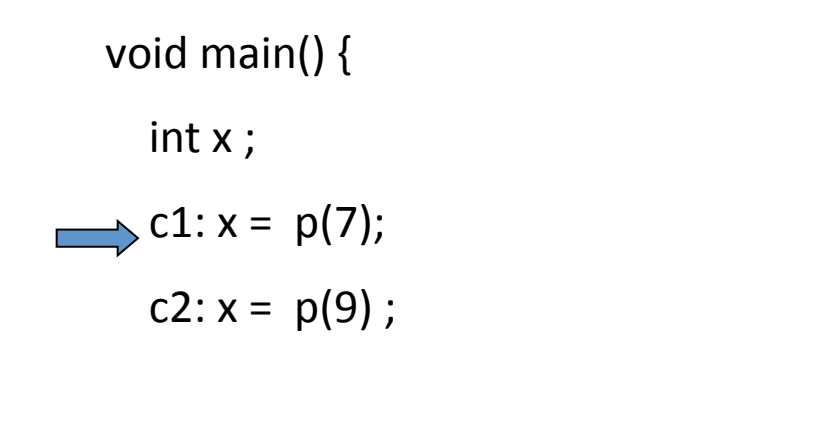

} 

return  $a + 1$ ;

int  $p(int a)$  {

} 

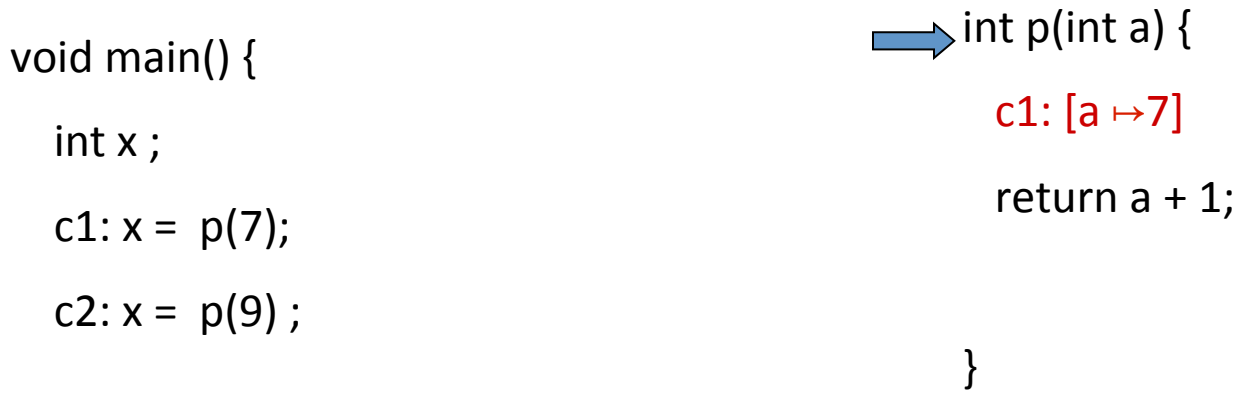

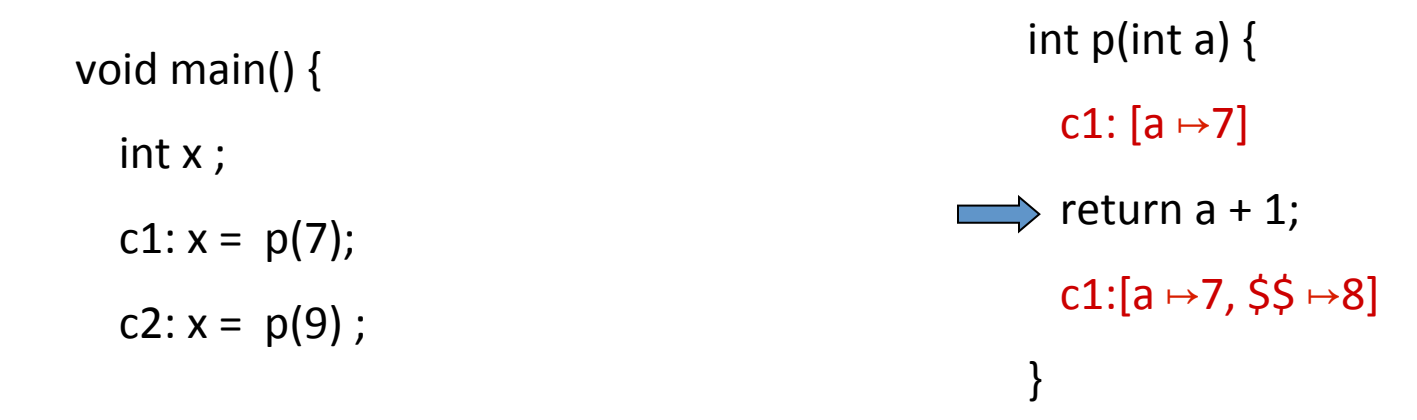

} 

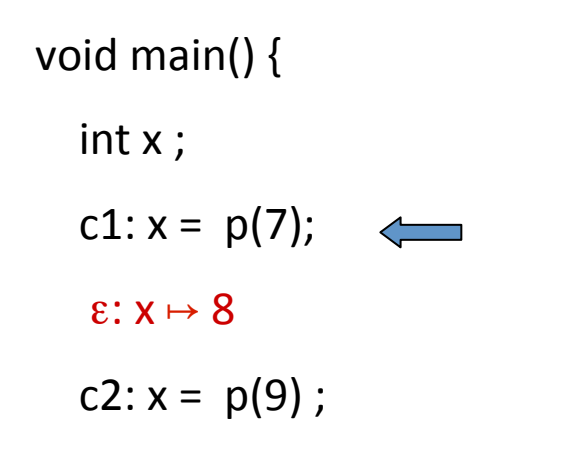

} 

int  $p(int a)$  { c1:  $[a \mapsto 7]$ 

return  $a + 1$ ;

} 

c1:[a  $\mapsto$ 7, \$\$  $\mapsto$ 8]

int  $p(int a)$  {  $c1:[a \mapsto 7]$ return  $a + 1$ ; c1:[a  $\mapsto$ 7, \$\$  $\mapsto$ 8] } void main()  $\{$ int **x** ; c1:  $x = p(7)$ ; ε: [ $x \mapsto 8$ ] c2:  $x = p(9)$ ;

} 

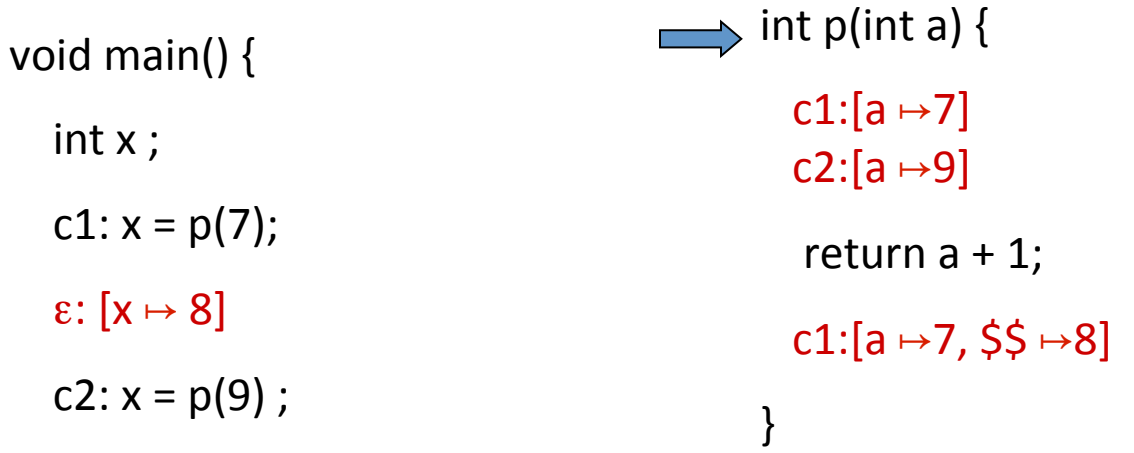

} 

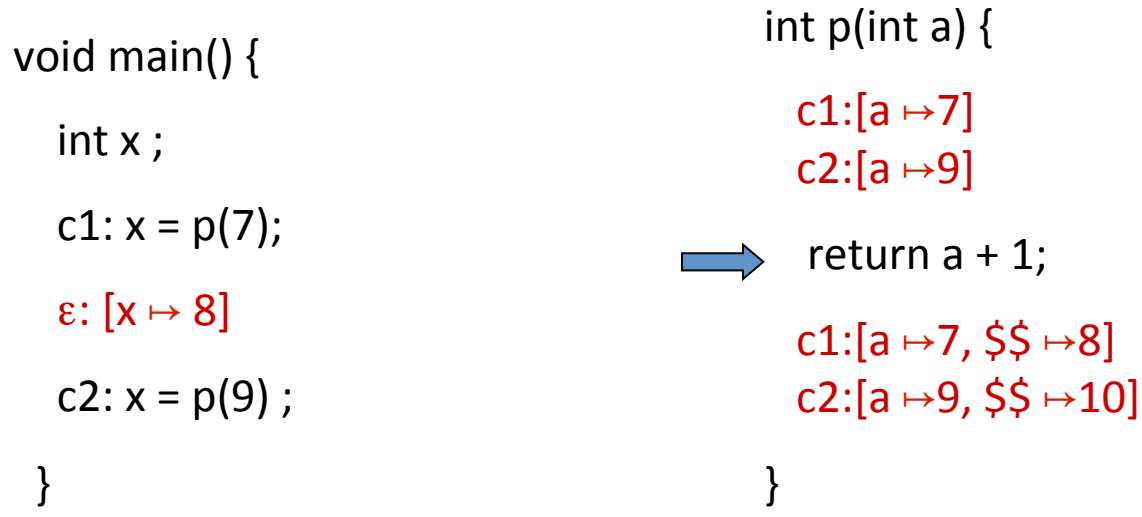

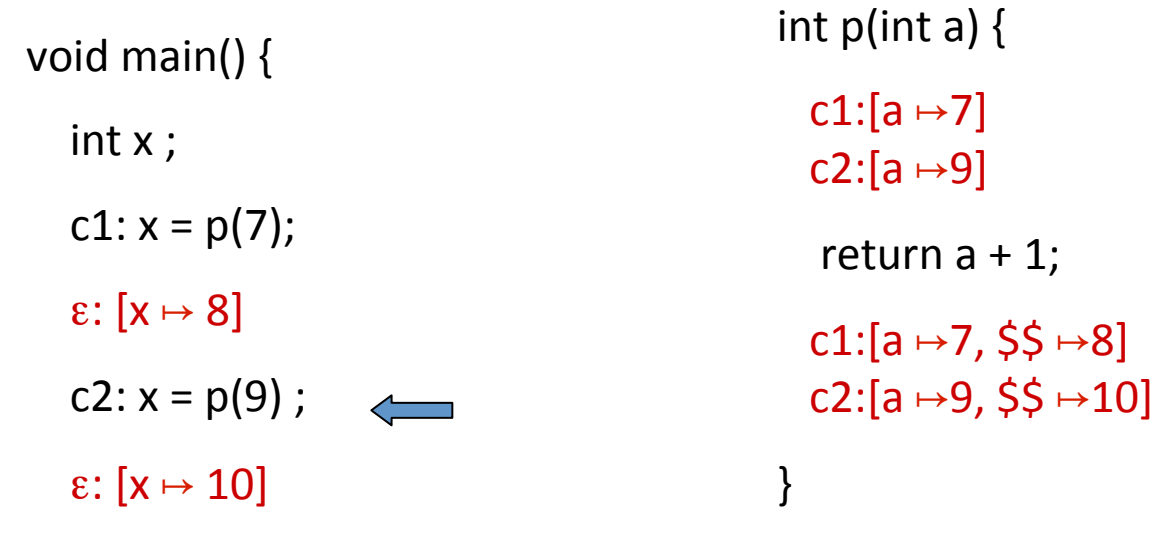

} 

# The Call String Approach

- The data flow value is associated with sequences of calls (call string)
- Use Chaotic iterations over the supergraph

• To guarantee termination limit the size of call string (typically 1 or 2)

– Represents tails of calls

• Abstract inline

## Another Example  $(|cs|=2)$

 $int x;$ c1:  $x = p(7)$ ; ε: [ $x \mapsto 16$ ] c2:  $x = p(9)$ ; ε: [ $x \mapsto 20$ ] } 

void main()  $\{$ 

int  $p(int a)$  {

c1:[a  $\mapsto$ 7] c2: $[a \mapsto 9]$ 

} 

return  $c3$ :  $p1(a + 1)$ ; c1:[a  $\mapsto$ 7, \$\$  $\mapsto$ 16]  $c2: [a \mapsto 9, $5 \mapsto 20]$ 

int  $p1(int b)$  {

} 

c1.c3: $[b \rightarrow 8]$ 

 $c2.c3:[b \mapsto 10]$ 

return  $2 * b$ ;

c1.c3:[b  $\rightarrow$ 8,\$\$ $\rightarrow$ 16]

 $c2.c3:[b \mapsto 10,55 \mapsto 20]$ 

53

## Another Example  $(|cs|=1)$

void main()  $\{$ int x; c1:  $x = p(7)$ ; ε: [ $x \mapsto \tau$ ] c2:  $x = p(9)$ ; ε: [ $x \mapsto \tau$ ] } 

int  $p(int a)$  {

c1:[a  $\mapsto$ 7] c2:[a  $\mapsto$ 9]

} 

return  $c3$ :  $p1(a + 1)$ ; c1:[a  $\mapsto$ 7, \$\$  $\mapsto$ T] c2:[a  $\mapsto$ 9, \$\$  $\mapsto$ T]

int  $p1(int b)$  {  $(c1|c2)c3:[b \mapsto T]$ 

} 

return  $2 * b$ ;  $(c1|c2)c3:[b \mapsto \tau, \xi \xi \mapsto \tau]$ 

## Handling Recursion

void main()  $\{$ 

c1:  $p(7)$ ; ε: [ $x \mapsto$ T]

} 

int  $p(int a)$  { c1:  $[a \mapsto 7]$  c1.c2+:  $[a \mapsto \tau]$ if  $(...) \{$ c1:  $[a \mapsto 7]$  c1.c2+:  $[a \mapsto \tau]$  $a = a - 1$ ; c1:  $[a \mapsto 6]$  c1.c2+:  $[a \mapsto \tau]$  $c2: p(a);$ c1.c2\*: [a  $\mapsto$  T]  $a = a + 1$ ; c1.c2\*: [ $a \mapsto \tau$ ] } c1.c2<sup>\*</sup>: [a  $\mapsto$  T]  $x = -2^*a + 5;$ c1.c2\*: [ $a \mapsto \tau$ ,  $x \mapsto \tau$ ]

# Summary Call String

- Easy to implement
- Efficient for very small call strings
- Limited precision
	- Often loses precision for recursive programs
	- For finite domains can be precise even with recursion (with a bounded callstring)
- Order of calls can be abstracted
- Related method: procedure cloning

## The Functional Approach

- The meaning of a procedure is mapping from states into states
- The abstract meaning of a procedure is function from an abstract state to abstract states
- Relation between input and output
- In certain cases can compute JVP

## The Functional Approach

- Two phase algorithm
	- $-$  Compute the dataflow solution at the exit of a procedure as a function of the initial values at the procedure entry (functional values)
	- Compute the dataflow values at every point using the functional values

#### Phase 1

} 

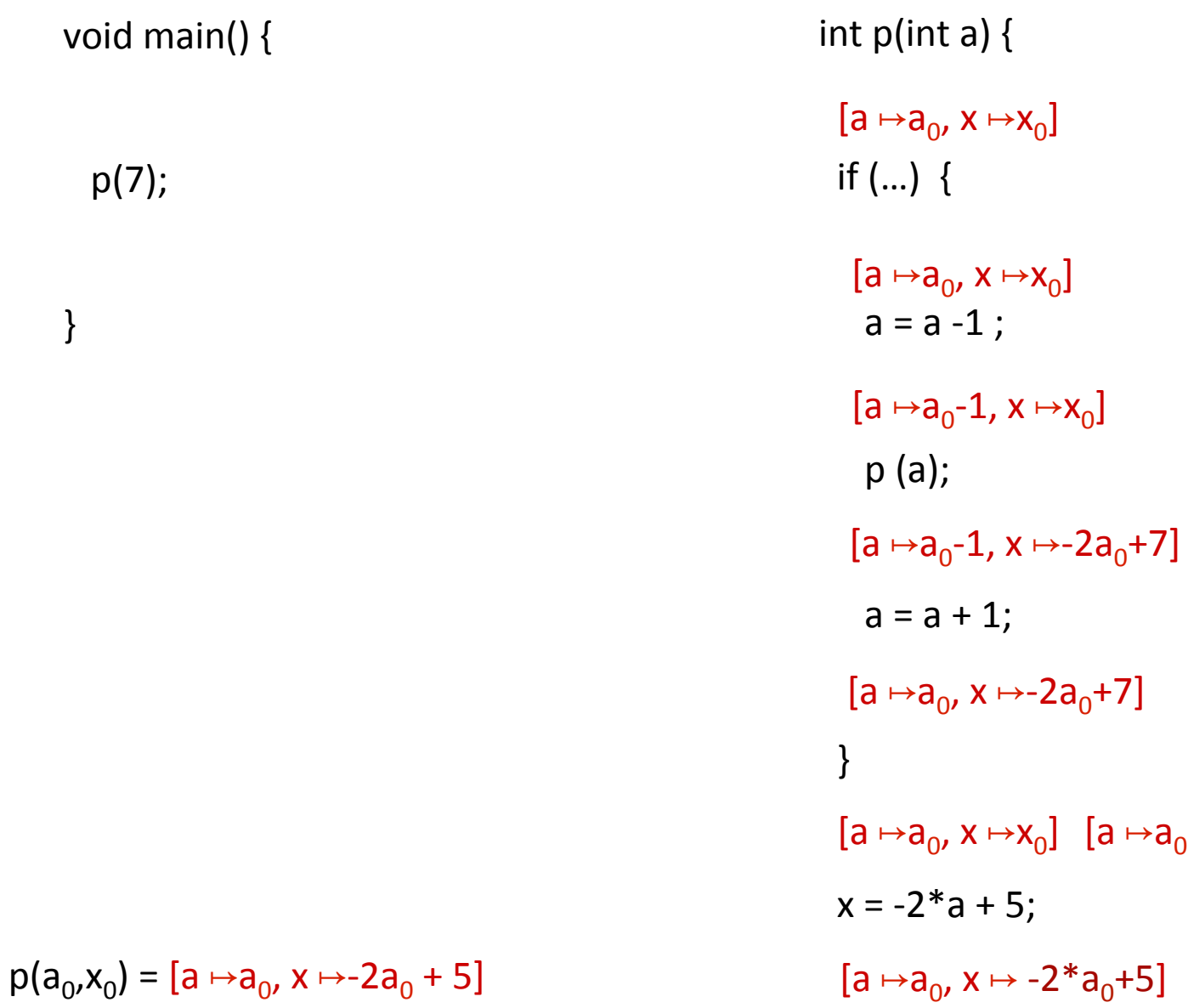

 $[a \mapsto a_0, x \mapsto T]$ 

#### Phase 2

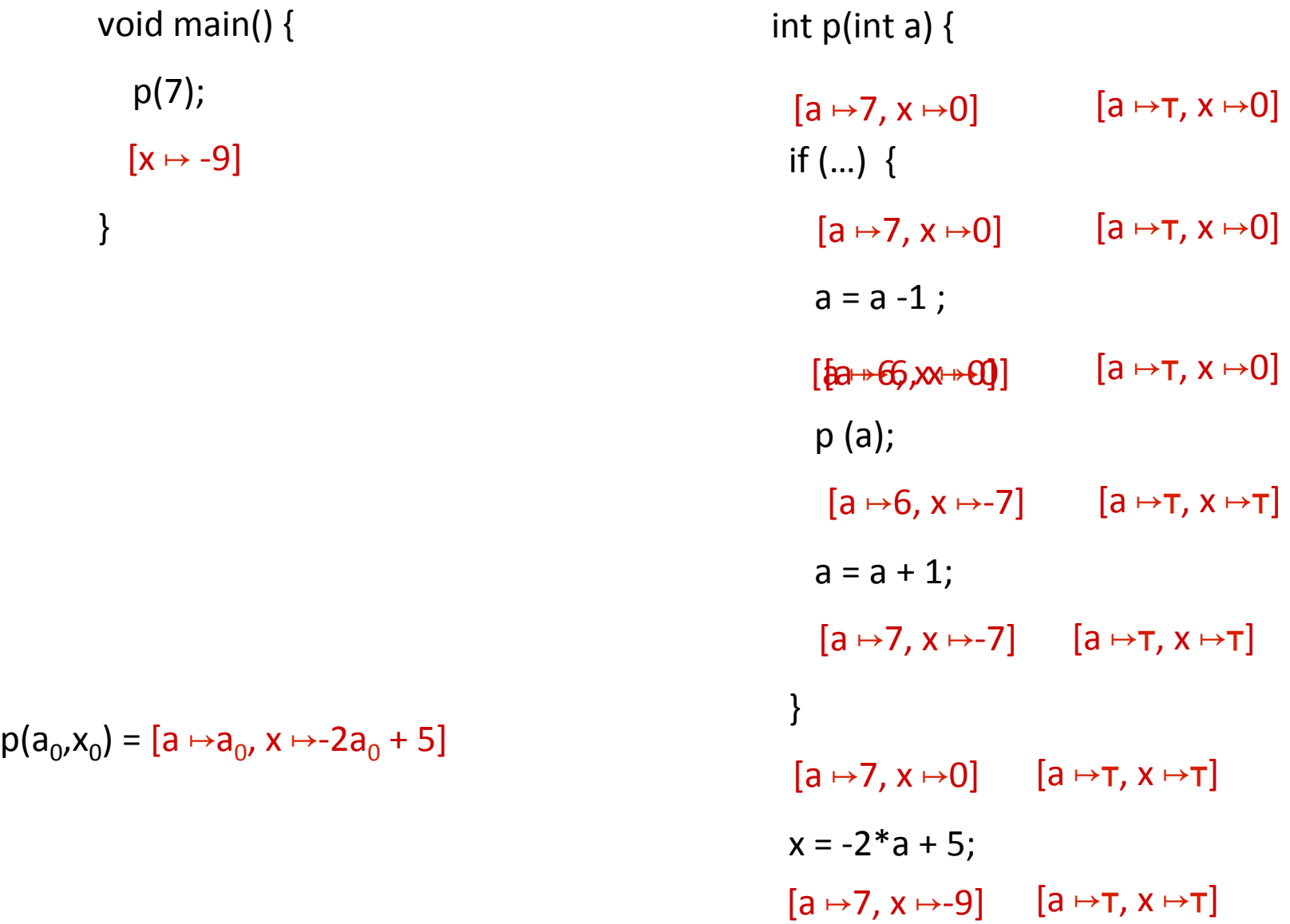

} 

## Summary Functional approach

- Computes procedure abstraction
- Sharing between different contexts
- Rather precise
- Recursive procedures may be more precise/ efficient than loops
- But requires more from the implementation
	- Representing (input/output) relations
	- Composing relations

## Issues in Functional Approach

- How to guarantee that finite height for functional lattice?
	- $-$  It may happen that L has finite height and yet the lattice of monotonic function from L to L do not
- Efficiently represent functions
	- $-$  Functional join
	- $-$  Functional composition
	- $-$  Testing equality

## Tabulation

- Special case: L is finite
- Data facts:  $d \in L \times L$
- Initialization:

$$
- f_{\text{start}, \text{start}} = (\tau, \tau) ; \text{otherwise } (\perp, \perp)
$$

- $-$  S start,  $\tau$  =  $\tau$
- Propagation of  $(x,y)$  over edge  $e = (n,n')$ 
	- Maintain summary:  $S[n',x] = S[n',x] \sqcup \lceil n \rceil (y)$
	- n intra-node:  $\rightarrow$  n' : (x,  $\left[\![n]\! \right]$  (y))
	- n call-node:
	- $\rightarrow$  n': (y,y) if S[n',y] =  $\perp$  and n' = entry node
- $\rightarrow$  n': (x,z) if S[exit(call(n),y] = z and n' = ret-site-of n
- n return-node:  $\rightarrow$  n': (u,y) ; n<sub>c</sub> = call-site-of n', S[n<sub>c</sub>,u]=x

## CFL-Graph reachability

- Special cases of functional analysis
- Finite distributive lattices
- Provides more efficient analysis algorithms
- Reduce the interprocedural analysis problem to finding context free reachability

$$
\begin{array}{ccccc}\n\mathbf{1} & \mathbf{1} & \mathbf{1} & \mathbf{1} & \mathbf{1} \\
\mathbf{1} & \mathbf{1} & \mathbf{1} & \mathbf{1} & \mathbf{1} \\
\mathbf{1} & \mathbf{1} & \mathbf{1} & \mathbf{1} & \mathbf{1} \\
\mathbf{1} & \mathbf{1} & \mathbf{1} & \mathbf{1} & \mathbf{1} \\
\mathbf{1} & \mathbf{1} & \mathbf{1} & \mathbf{1} & \mathbf{1} \\
\mathbf{1} & \mathbf{1} & \mathbf{1} & \mathbf{1} & \mathbf{1} \\
\mathbf{1} & \mathbf{1} & \mathbf{1} & \mathbf{1} & \mathbf{1} \\
\mathbf{1} & \mathbf{1} & \mathbf{1} & \mathbf{1} & \mathbf{1} \\
\mathbf{1} & \mathbf{1} & \mathbf{1} & \mathbf{1} & \mathbf{1} \\
\mathbf{1} & \mathbf{1} & \mathbf{1} & \mathbf{1} & \mathbf{1} \\
\mathbf{1} & \mathbf{1} & \mathbf{1} & \mathbf{1} & \mathbf{1} \\
\mathbf{1} & \mathbf{1} & \mathbf{1} & \mathbf{1} & \mathbf{1} \\
\mathbf{1} & \mathbf{1} & \mathbf{1} & \mathbf{1} & \mathbf{1} \\
\mathbf{1} & \mathbf{1} & \mathbf{1} & \mathbf{1} & \mathbf{1} \\
\mathbf{1} & \mathbf{1} & \mathbf{1} & \mathbf{1} & \mathbf{1} \\
\mathbf{1} & \mathbf{1} & \mathbf{1} & \mathbf{1} & \mathbf{1} \\
\mathbf{1} & \mathbf{1} & \mathbf{1} & \mathbf{1} & \mathbf{1} \\
\mathbf{1} & \mathbf{1} & \mathbf{1} & \mathbf{1} & \mathbf{1} \\
\mathbf{1} & \mathbf{1} & \mathbf{1} & \mathbf{1} & \mathbf{1} \\
\mathbf{1} & \mathbf{1} & \mathbf{1} & \mathbf{1} & \mathbf{1} \\
\mathbf{1} & \mathbf{1} & \mathbf{1} & \mathbf{1} & \mathbf{1} \\
\mathbf{1} & \mathbf{1} & \math
$$

# IDFS / IDE

- IDFS Interprocedural Distributive Finite Subset Precise interprocedural dataflow analysis via graph reachability. Reps, Horowitz, and Sagiv, POPL'95
- IDE Interprocedural Distributive Environment Precise interprocedural dataflow analysis with applications to constant propagation. Reps, Horowitz, and Sagiv, FASE'95, TCS'96
	- More general solutions exist

#### Possibly Uninitialized Variables

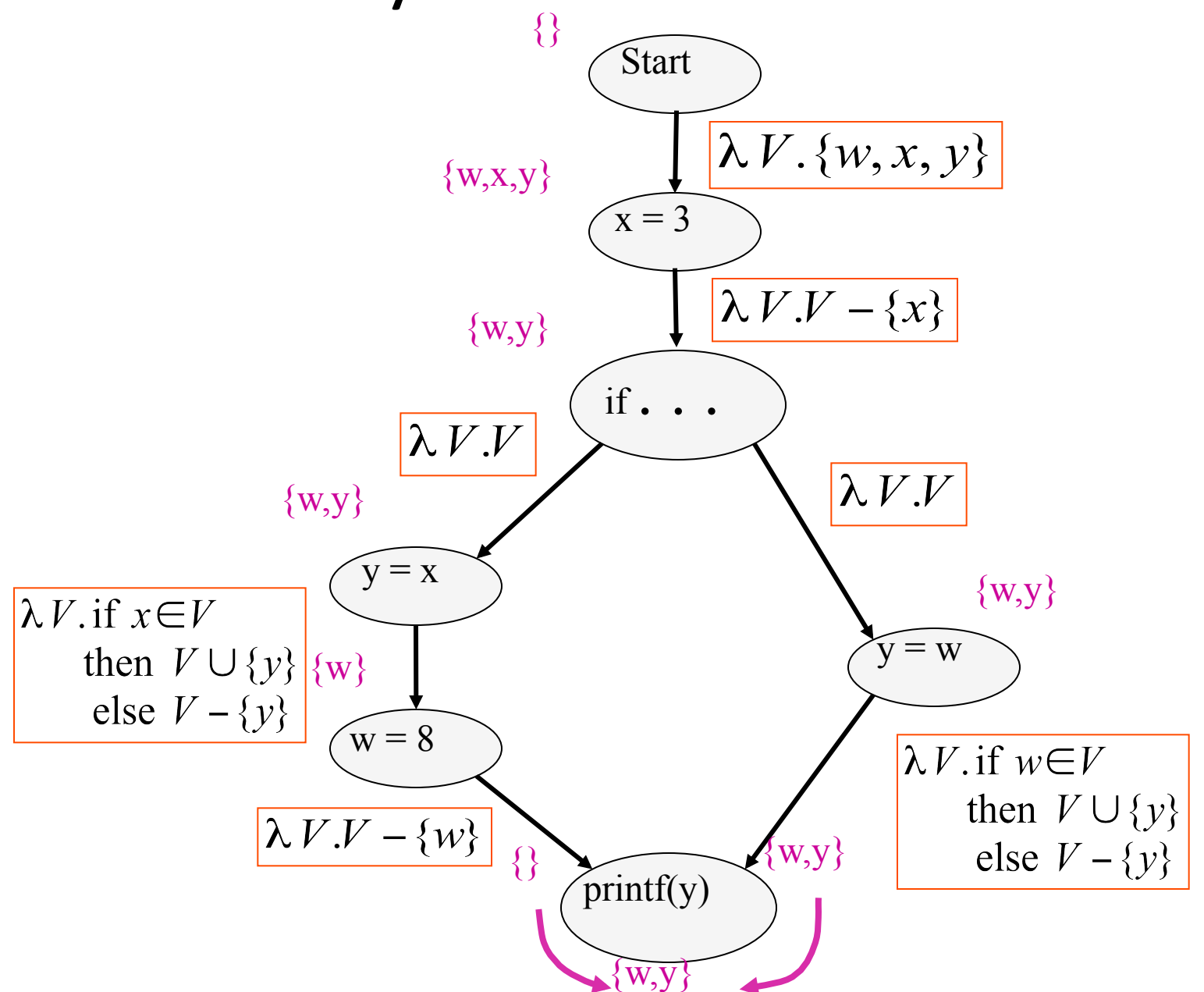

## IFDS Problems

- Finite subset distributive
	- Lattice L =  $\wp$  (D)
	- $-\sqsubseteq$  is  $\subseteq$
	- $||$  is  $|$
	- $-$  Transfer functions are distributive

• Efficient solution through formulation as CFL reachability 

## Encoding Transfer Functions

- Enumerate all input space and output space
- Represent functions as graphs with  $2(D+1)$  nodes
- Special symbol "0" denotes empty sets (sometimes denoted  $\Lambda$ )

• Example: 
$$
D = \{ a, b, c \}
$$
  
 $f(S) = (S - \{a\}) \cup \{b\}$ 

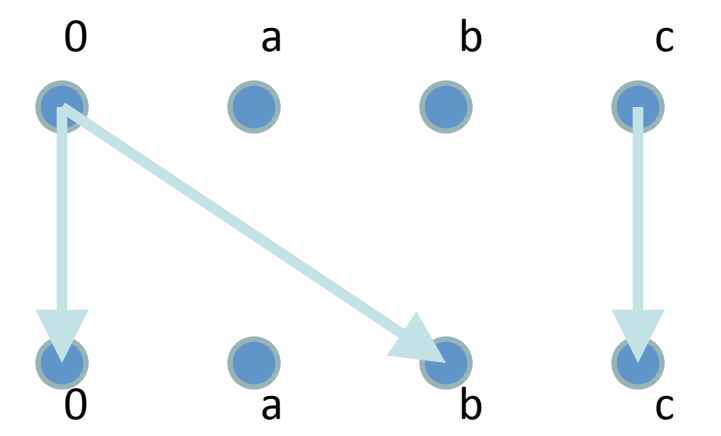

#### Efficiently Representing Functions

- Let f: $2^D \rightarrow 2^D$  be a distributive function
- Then:
	- f(X) = f(∅) ∪ (∪ { f({z}) | z ∈ X })
	- $f(X) = f(\emptyset) \cup (\cup \{ f(\{z\}) \setminus f(\emptyset) \mid z \in X \})$

## Representing Dataflow Functions

Identity Function

$$
f = \lambda V.V
$$
  
f( $\{a, b\}$ ) =  $\{a, b\}$ 

Constant Function  $f = \lambda V.\{b\}$  $f(\{a,b\}) = \{b\}$ 

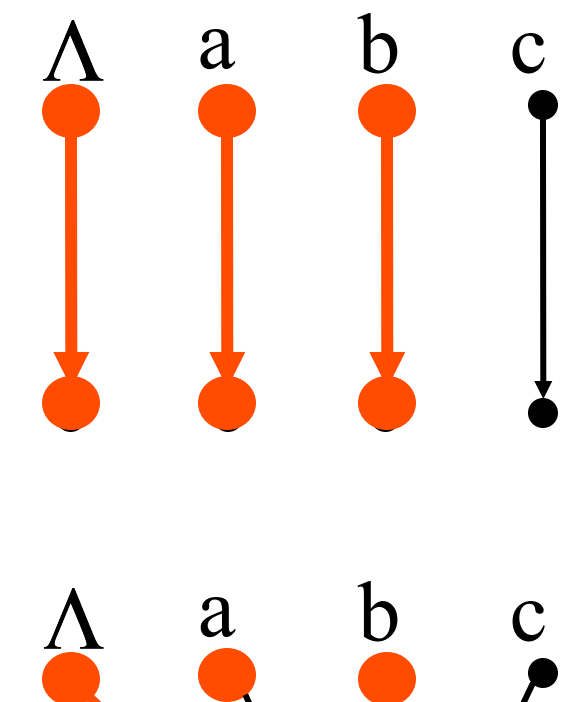

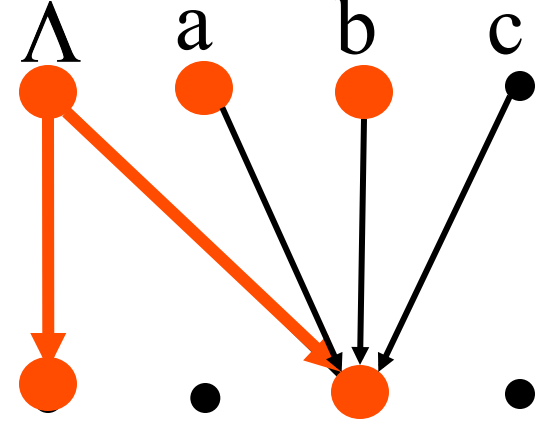

## Representing Dataflow Functions

"Gen/Kill" Function  $f = \lambda V.(V - {b}) \cup {c}$ <br> $f({a,b}) = {a,c}$ 

Non-"Gen/Kill" Function  
\n
$$
f = \lambda V
$$
. if  $a \in V$   
\nthen  $V \cup \{b\}$   
\nelse  $V - \{b\}$   
\n $f(\{a, b\}) = \{a, b\}$ 

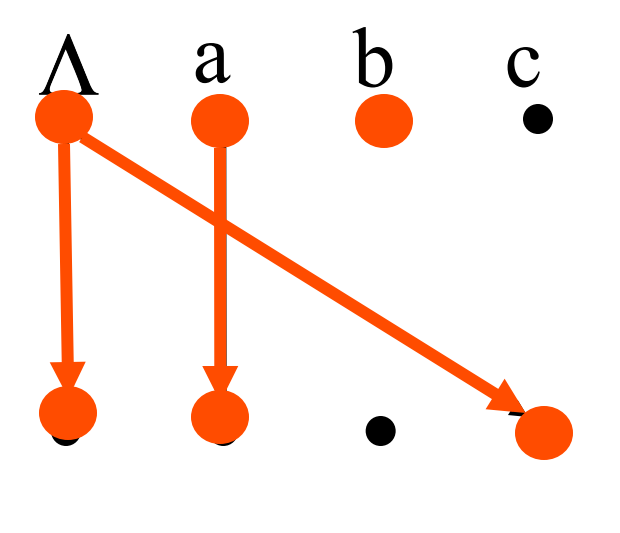

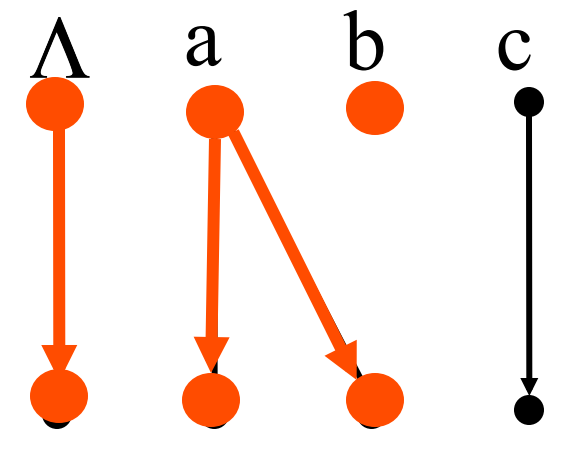

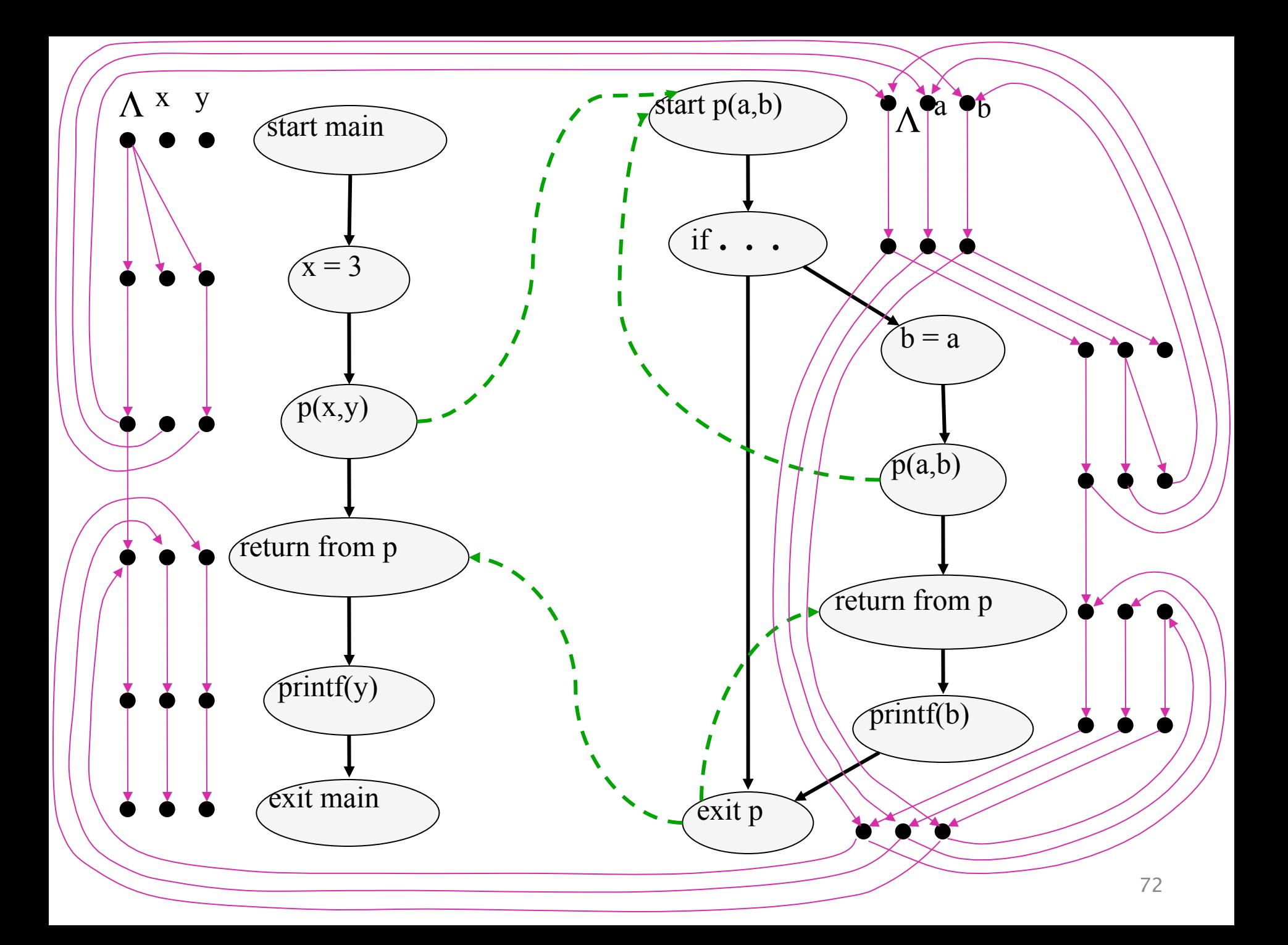
Composing Datalog Functions

\n
$$
f_1 = \lambda V \cdot \text{if } a \in V
$$
\n
$$
\text{then } V \cup \{b\}
$$
\n
$$
\text{else } V - \{b\}
$$
\n
$$
f_2 = \lambda V \cdot \text{if } b \in V
$$
\n
$$
\text{then } \{c\}
$$
\n
$$
\text{else } \phi
$$
\n
$$
\text{else } \phi
$$

 $f_2 \circ f_1(\{a, c\}) = \{c\}$ 

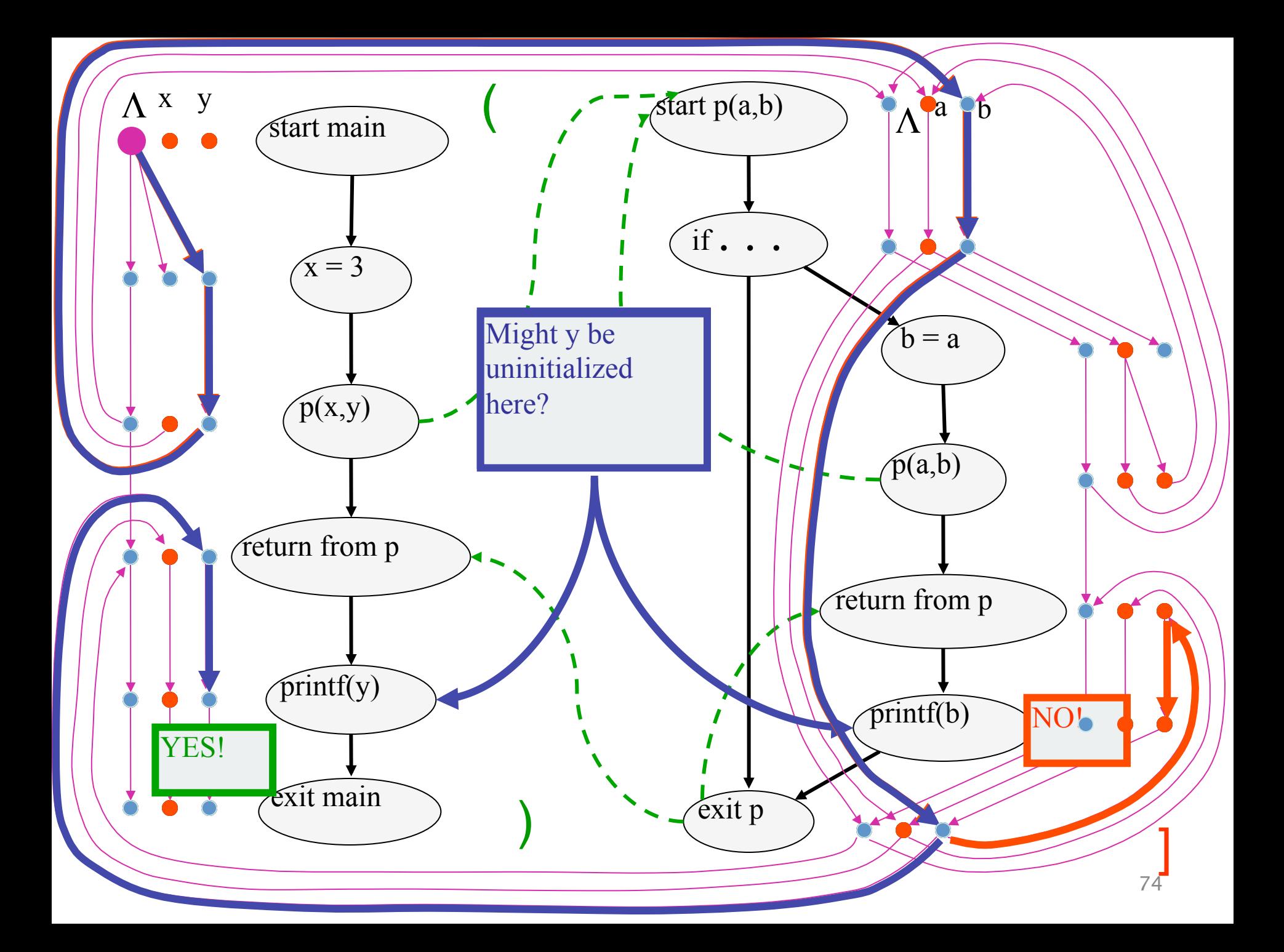

## The Tabulation Algorithm

- Worklist algorithm, start from entry of "main"
- Keep track of
	- $-$  Path edges: matched paren paths from procedure entry
	- $-$  Summary edges: matched paren call-return paths
- At each instruction
	- $-$  Propagate facts using transfer functions; extend path edges
- $\bullet$  At each call
	- $-$  Propagate to procedure entry, start with an empty path
	- $-$  If a summary for that entry exits, use it
- At each exit
	- $-$  Store paths from corresponding call points as summary paths
	- $-$  When a new summary is added, propagate to the return node

### Interprocedural Dataflow Analysis via CFL-Reachability

- Graph: Exploded control-flow graph
- L: L(unbalLeft)
	- $-$  unbalLeft = valid
- Fact d holds at n iff there is an L(unbalLeft)-path  $\langle$  start <sub>main</sub>,  $\Lambda$  to  $\langle n, d \rangle$ from

### Asymptotic Running Time

- CFL-reachability
	- $-$  Exploded control-flow graph: ND nodes
	- Running time:  $O(N^3D^3)$
- Exploded control-flow graph  $\Box$  ecial structure

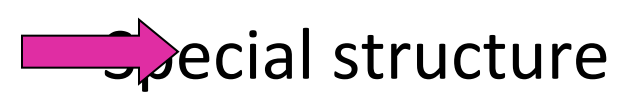

Running time: O(ED<sup>3</sup>)

Typically:  $E \approx N$ , hence  $O(ED^3) \approx O(ND^3)$ 

"Gen/kill" problems:  $O(ED)$   $\vert$ 

#### IDE

- Goes beyond IFDS problems – Can handle unbounded domains
- Requires special form of the domain
- Can be much more efficient than IFDS

#### Example Linear Constant Propagation

- Consider the constant propagation lattice
- The value of every variable y at the program exit can be represented by:

$$
y = \bigsqcup \{ (a_x x + b_x) | x \in Var_* \} \bigsqcup c
$$
  
a<sub>x</sub>,c \in Z \cup \{\perp, \tau\} \quad b\_x \in Z

- Supports efficient composition and "functional" join
	- $-$  [z := a \* y + b]
	- $-$  What about  $[z:=x+y]$ ?

#### Linear constant propagation

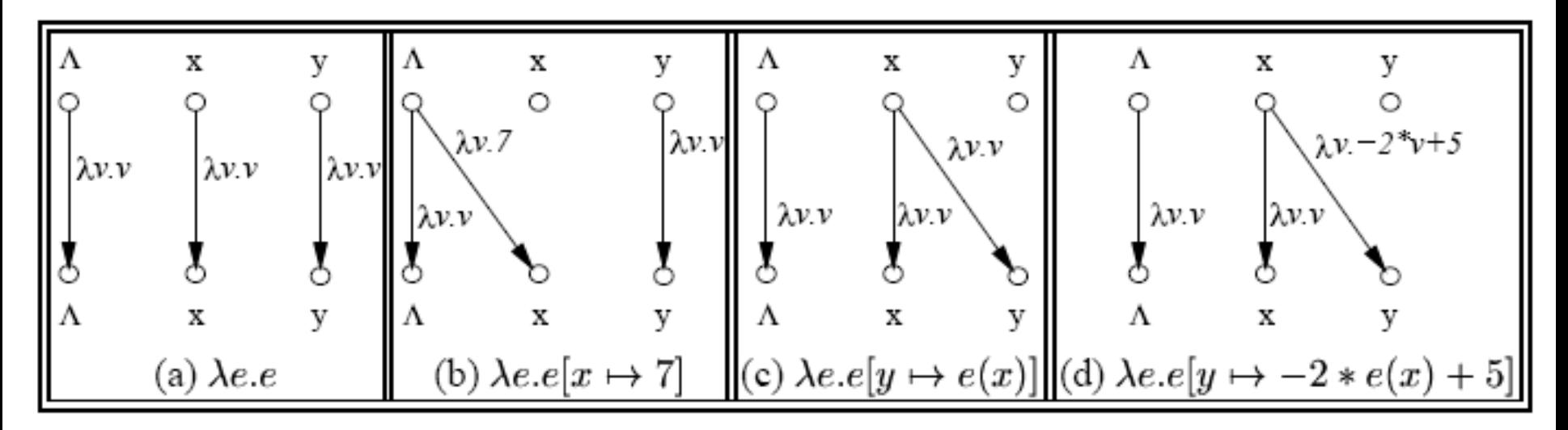

Point-wise representation of environment transformers

### **IDE** Analysis

- Point-wise representation closed under composition
- CFL-Reachability on the exploded graph
- Compose functions

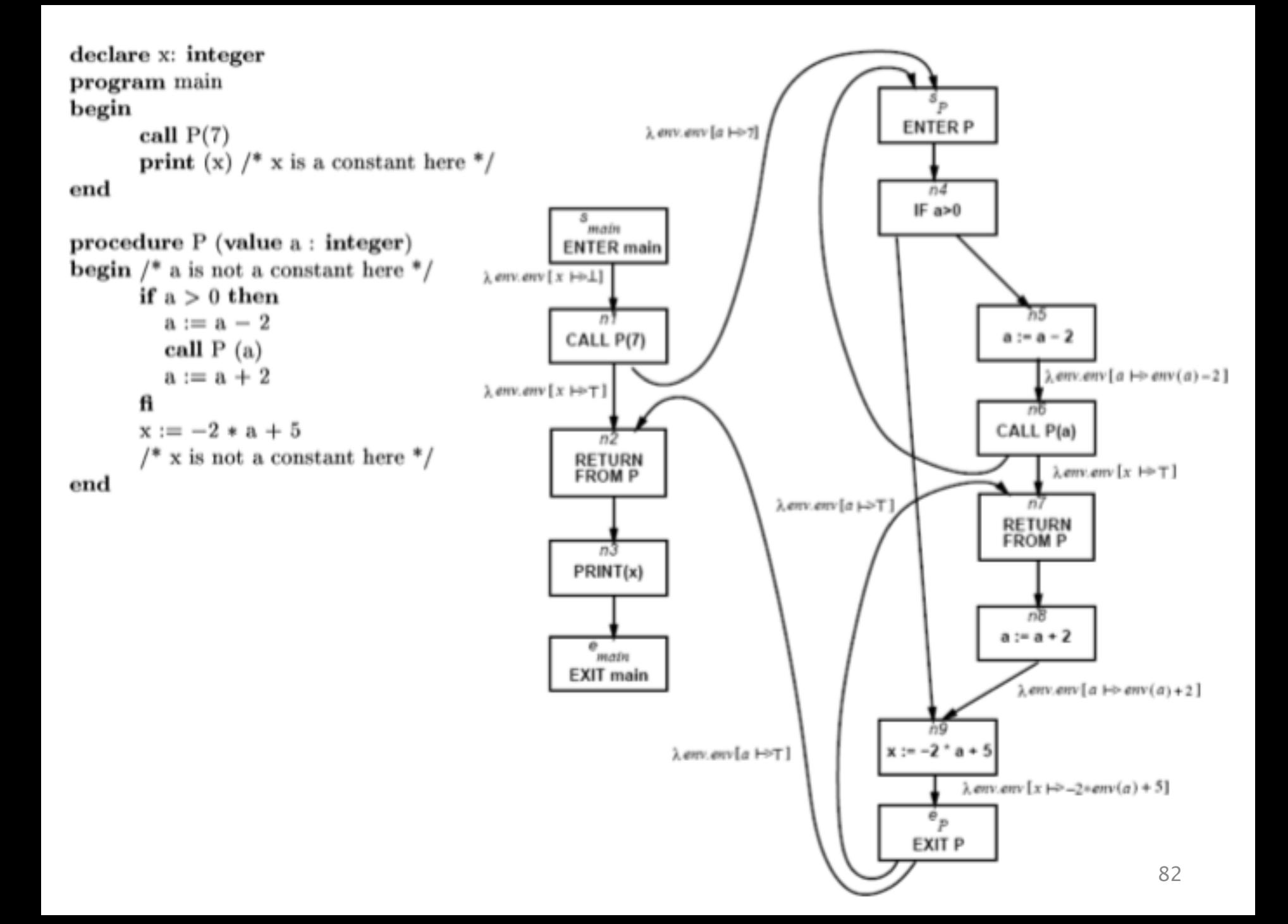

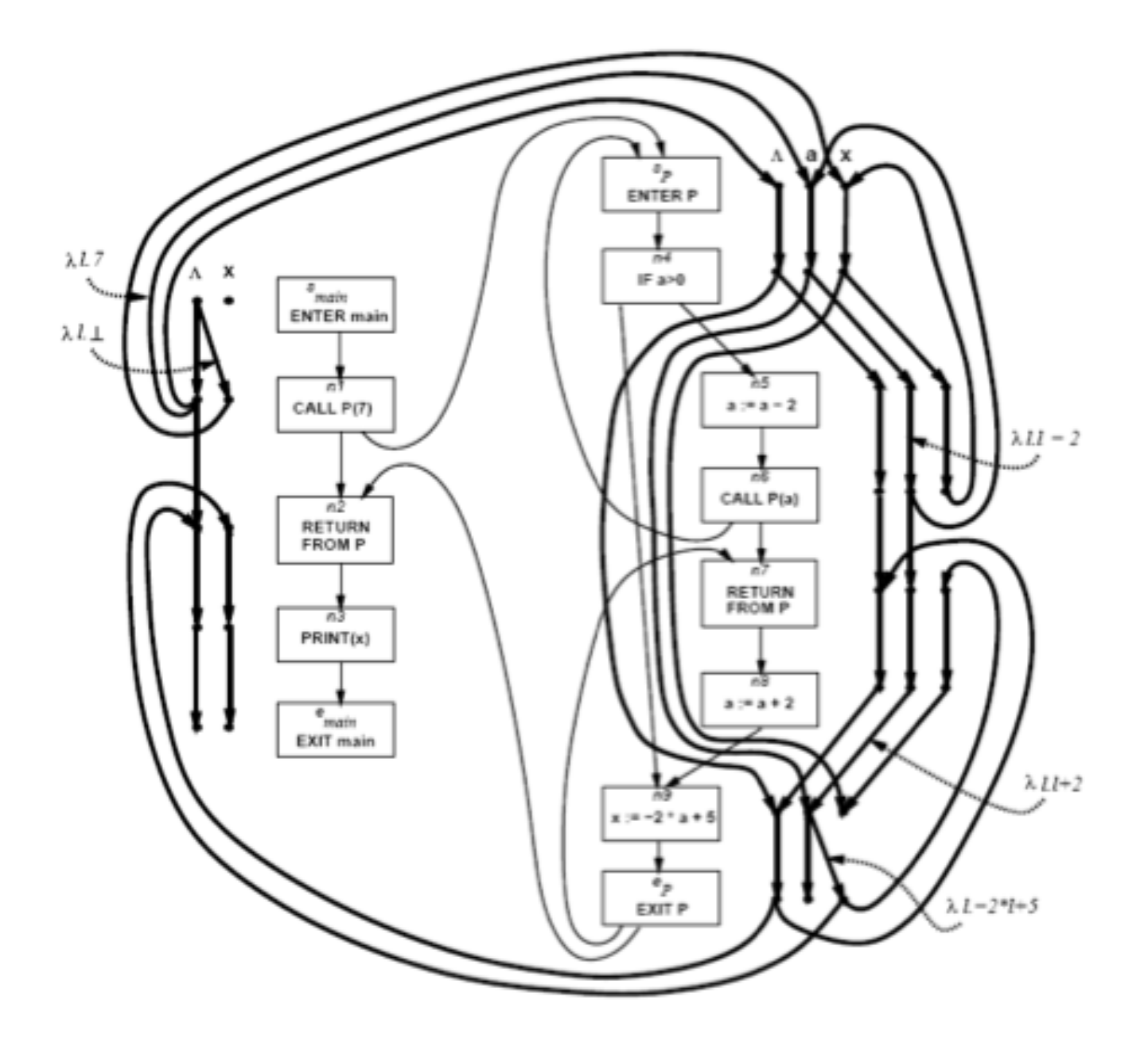

#### Costs

- $\bullet$  O(ED<sup>3</sup>)
- Class of value transformers  $F \subseteq L \rightarrow L$ 
	- $-$  ideF
	- Finite height
- Representation scheme with (efficient)
	- Application
	- Composition
	- Join
	- Equality
	- Storage

### Conclusion

- Handling functions is crucial for abstract interpretation
- Virtual functions and exceptions complicate things
- But scalability is an issue
	- Small call strings
	- $-$  Small functional domains
	- Demand analysis

Challenges in Interprocedural Analysis

- Respect call-return mechanism
- Handling recursion
- Local variables
- Parameter passing mechanisms
- The called procedure is not always known
- The source code of the called procedure is not always available

### A trivial treatment of procedure

- Analyze a single procedure
- After every call continue with conservative information
	- $-$  Global variables and local variables which "may be modified by the call" have unknown values
- Can be easily implemented
- Procedures can be written in different languages
- Procedure inline can help

#### Disadvantages of the trivial solution

- Modular (object oriented and functional) programming encourages small frequently called procedures
- Almost all information is lost

# Bibliography

- Textbook 2.5
- Patrick Cousot & Radhia Cousot. Static determination of dynamic properties of recursive procedures In IFIP Conference on Formal Description of Programming Concepts, E.J. Neuhold, (Ed.), pages 237-277, St-Andrews, N.B., Canada, 1977. North-Holland Publishing Company (1978).
- Two Approaches to interprocedural analysis by Micha Sharir and Amir Pnueli
- IDFS Interprocedural Distributive Finite Subset Precise interprocedural dataflow analysis via graph reachability. Reps, Horowitz, and Sagiv, POPL'95
- IDE Interprocedural Distributive Environment Precise interprocedural dataflow analysis with applications to constant propagation. Sagiv, Reps, Horowitz, and TCS'96